# 4. Basic

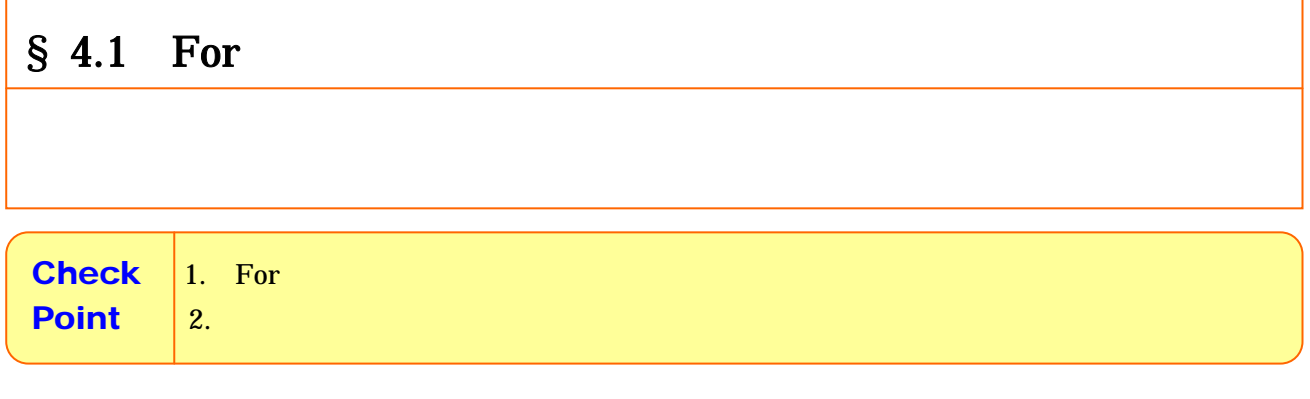

### $4.1.1$

For

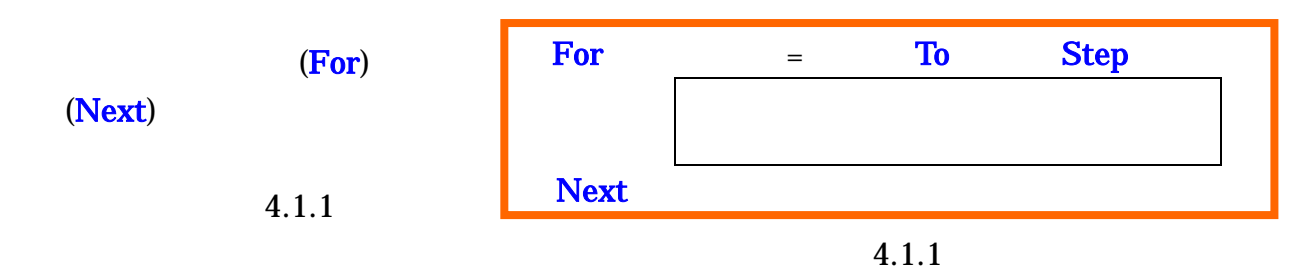

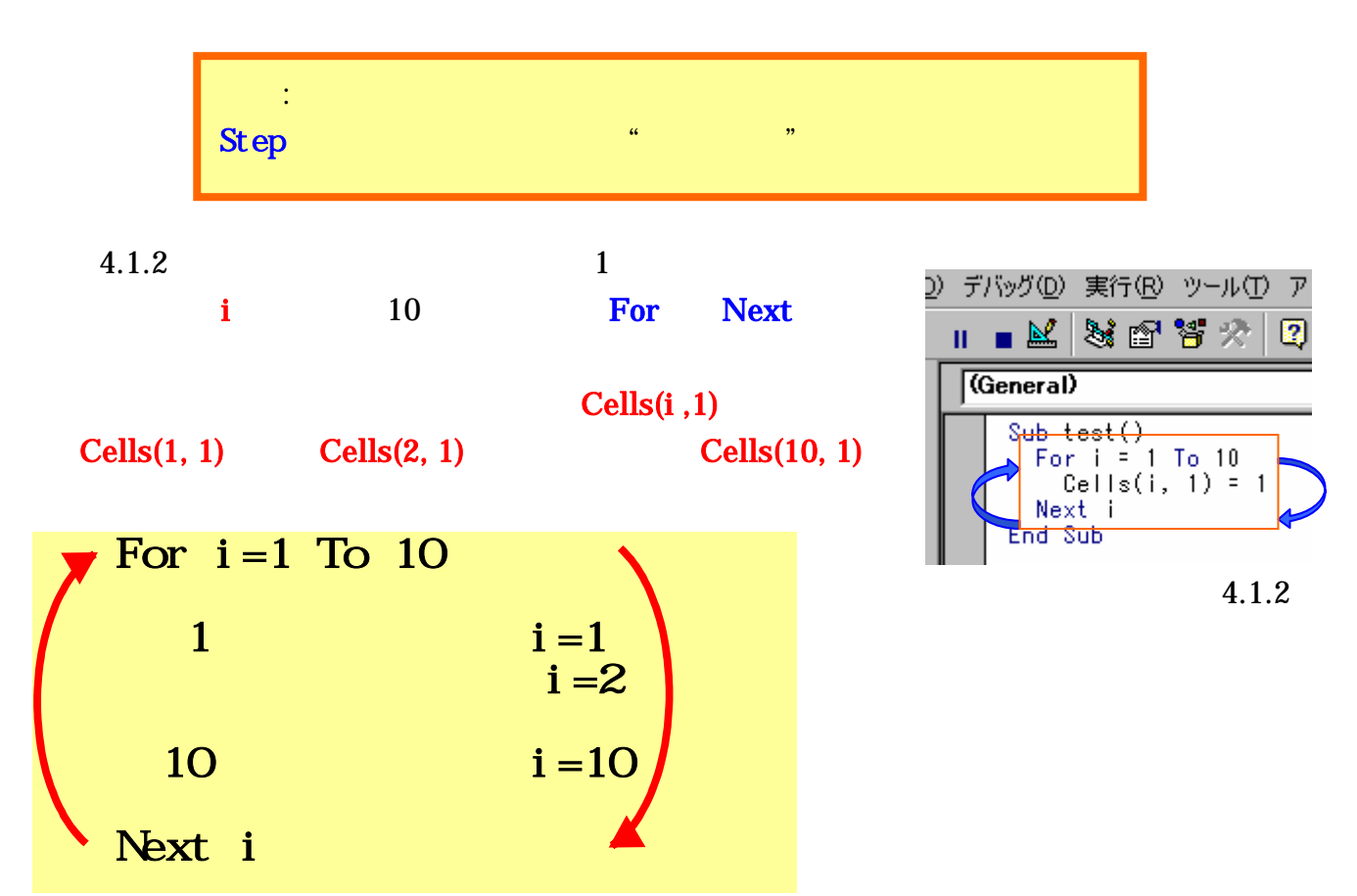

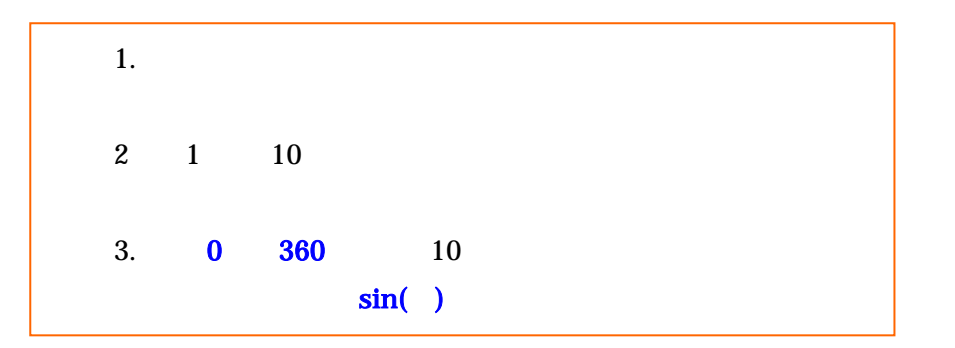

#### 4.1.2 For

 $X = X + 1$ 

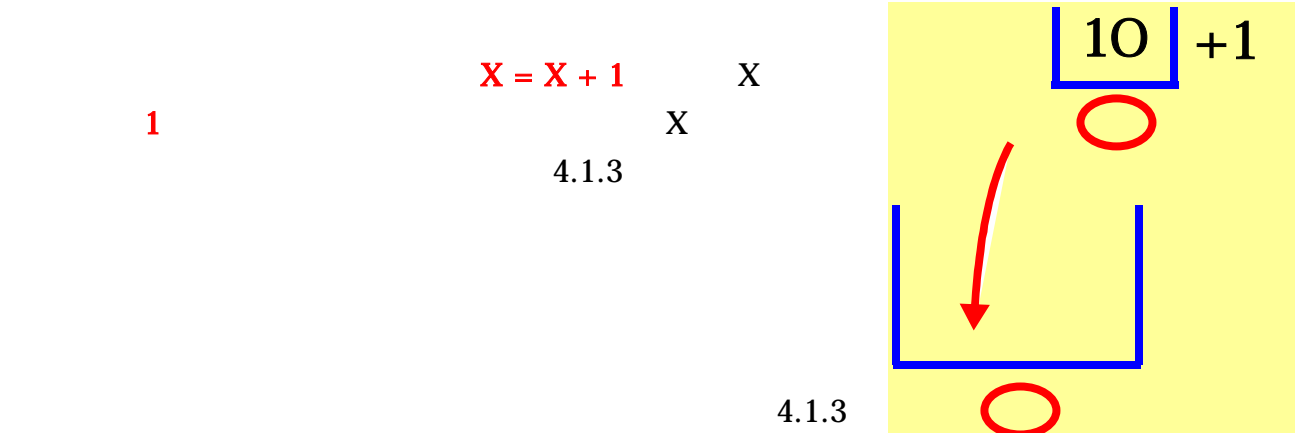

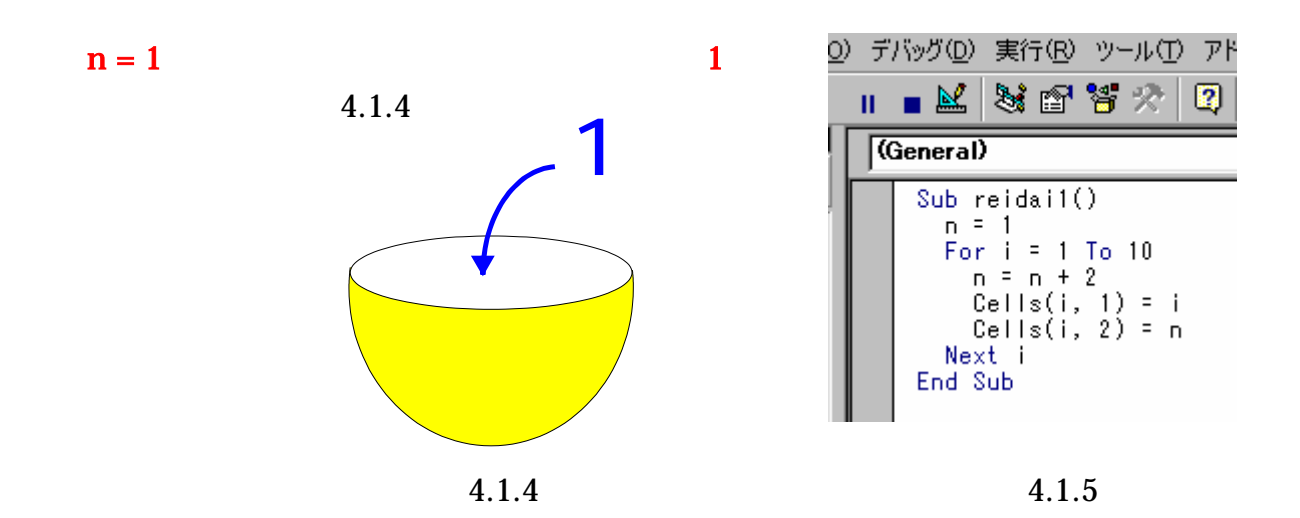

4.1.5

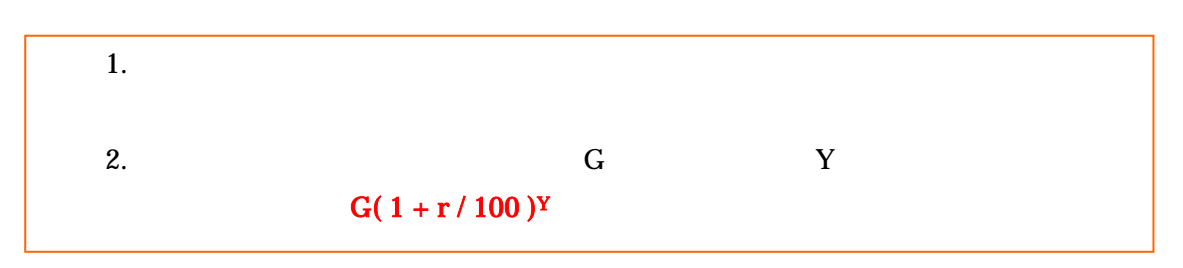

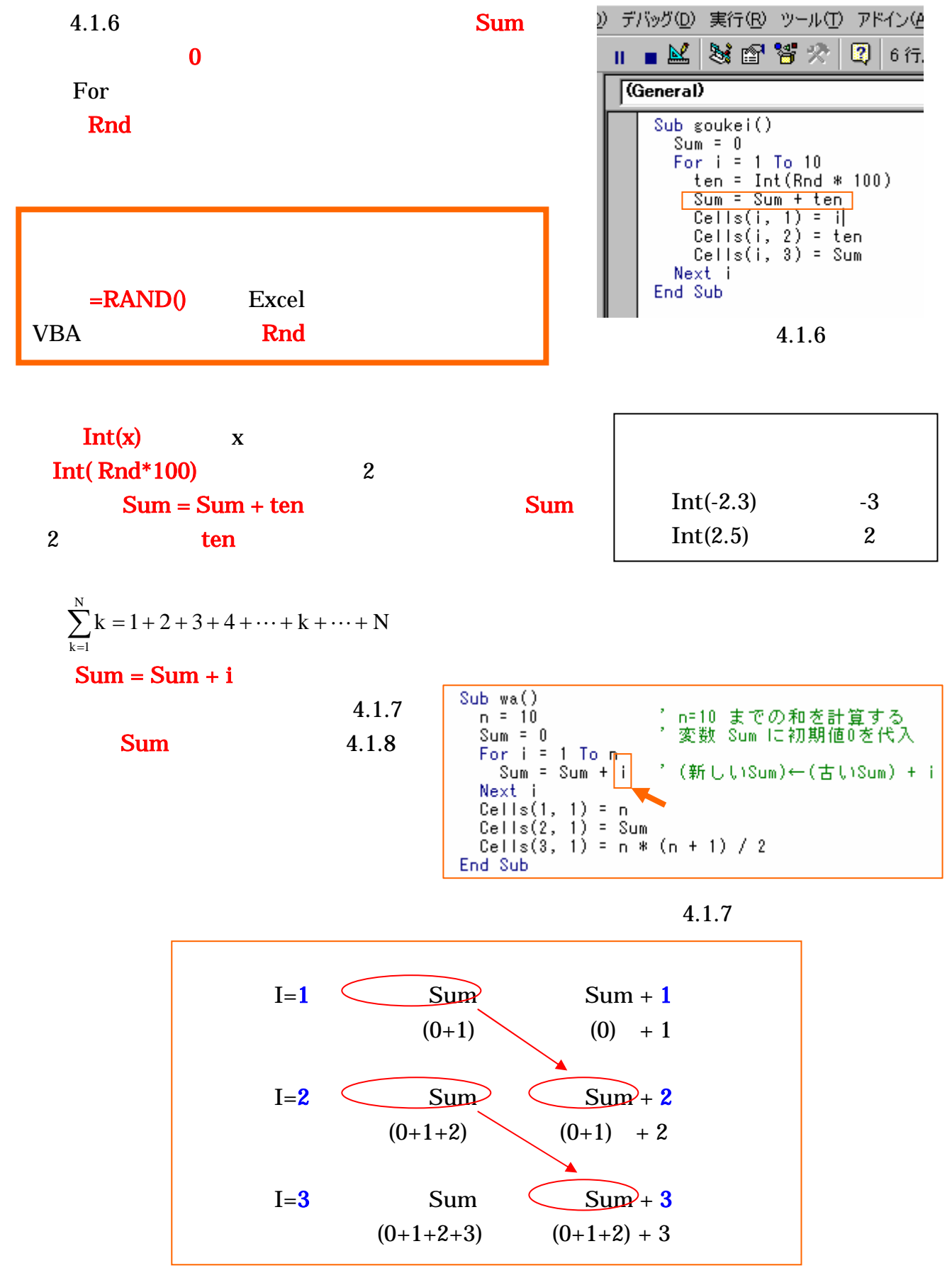

図 4.1.8

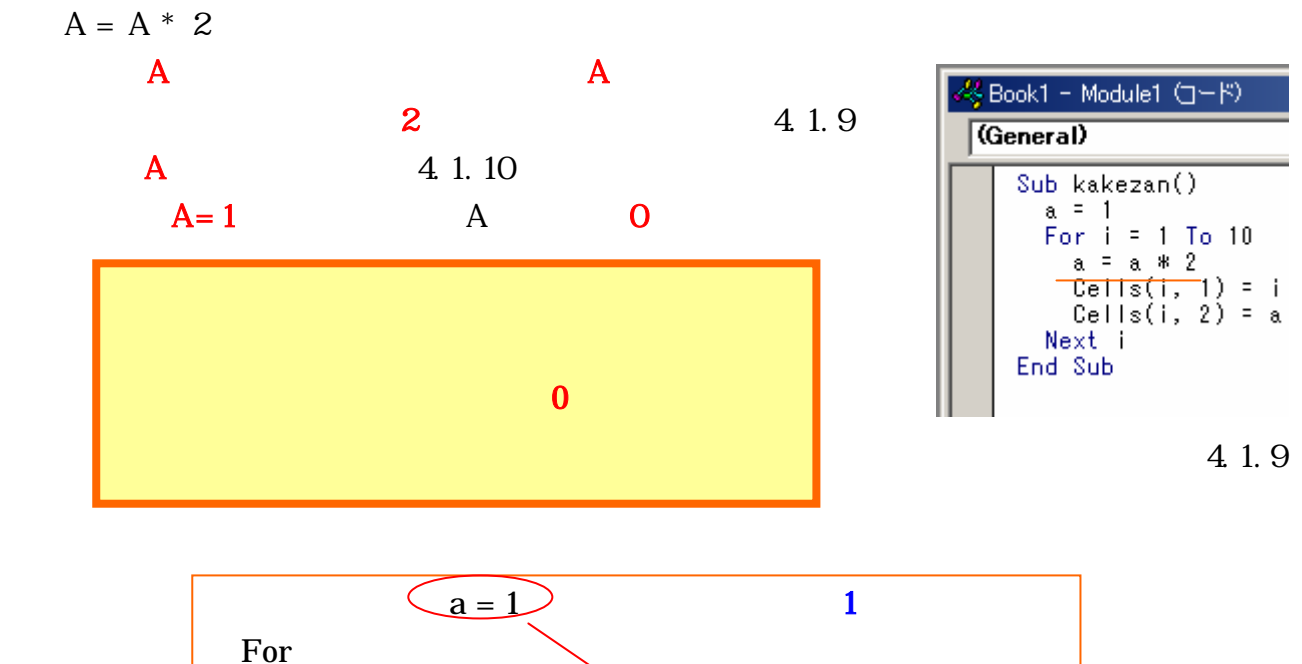

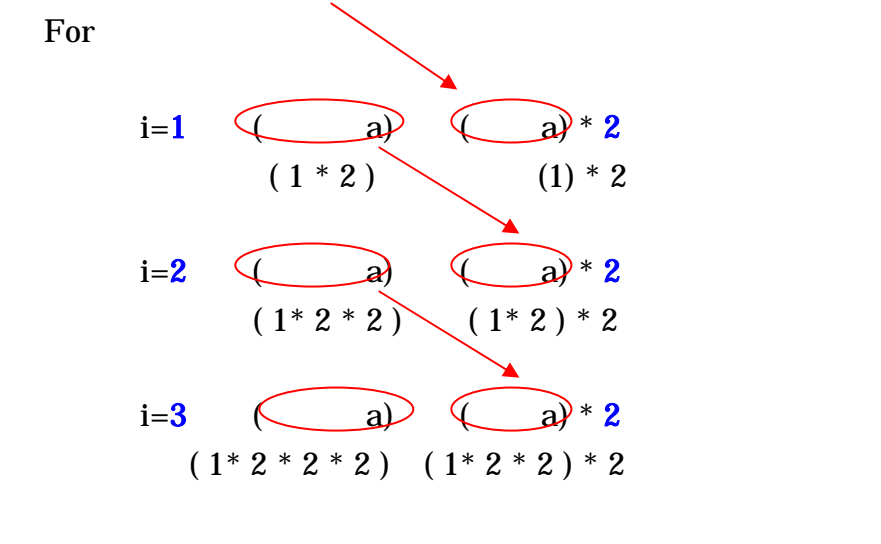

4.1.10

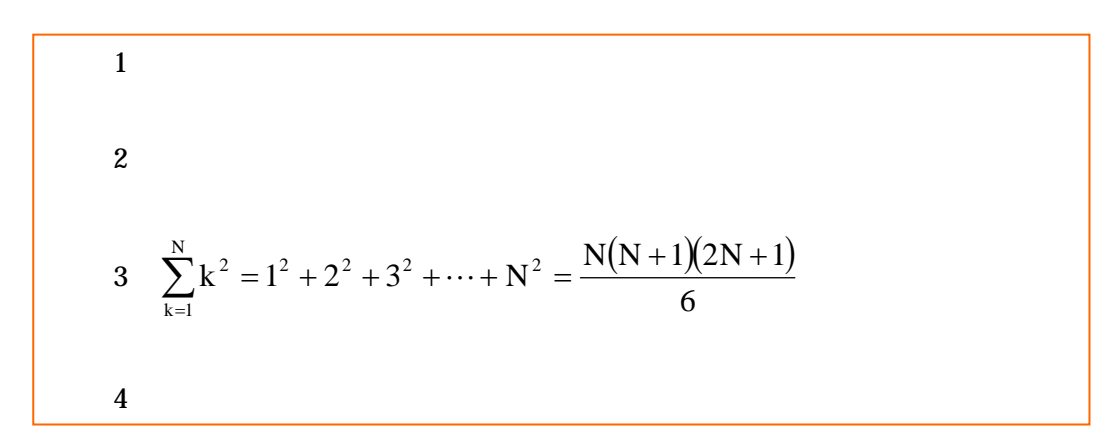

 $(x_{k} - \overline{x})$ N N  $k = 1$  $\sum_{k=1} (x_k - \overline{x})^2$ −

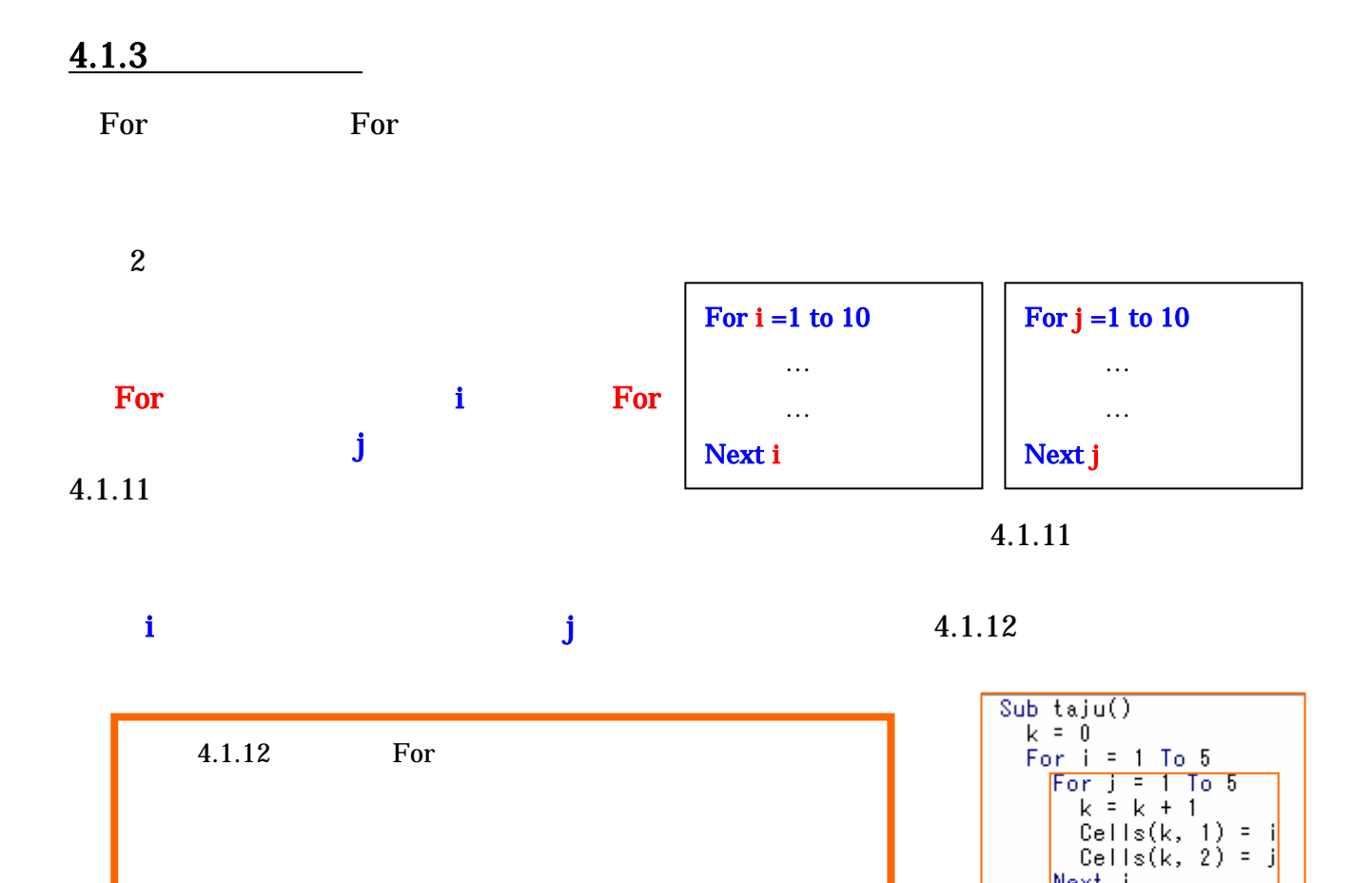

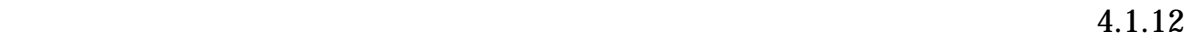

Next j

Next i

i  $j$  $4.1.13$ 

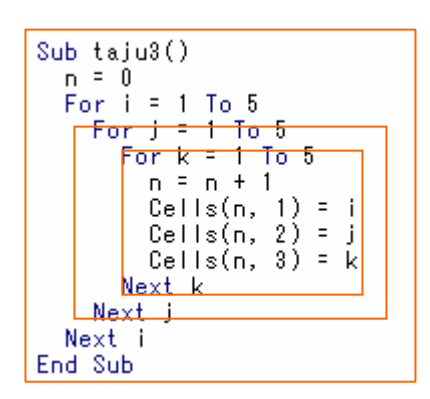

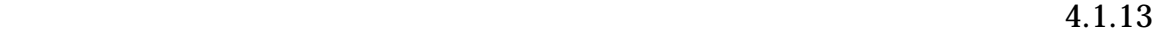

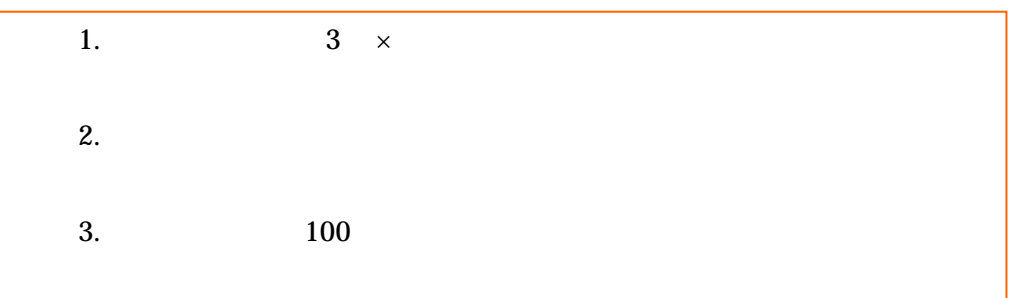

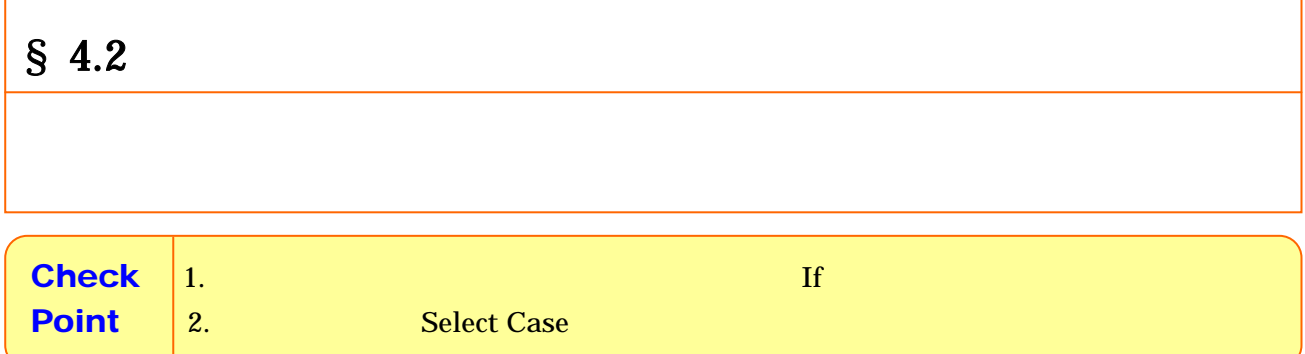

## $4.2.1$  If

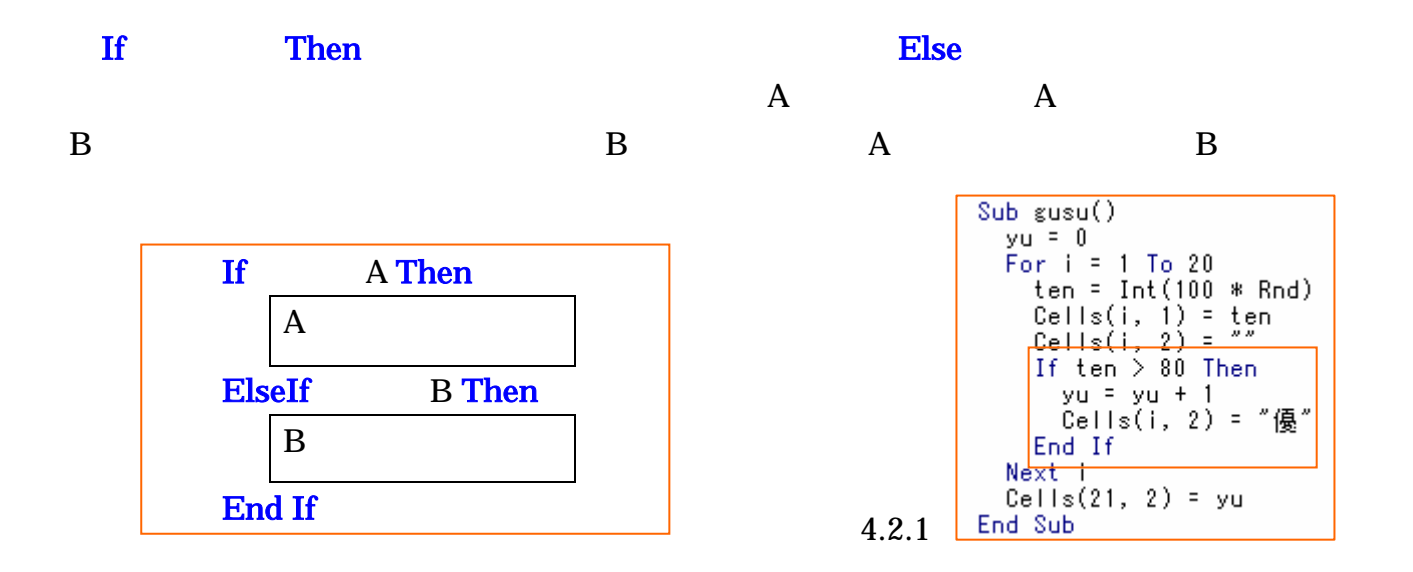

 $4.2.1$ 

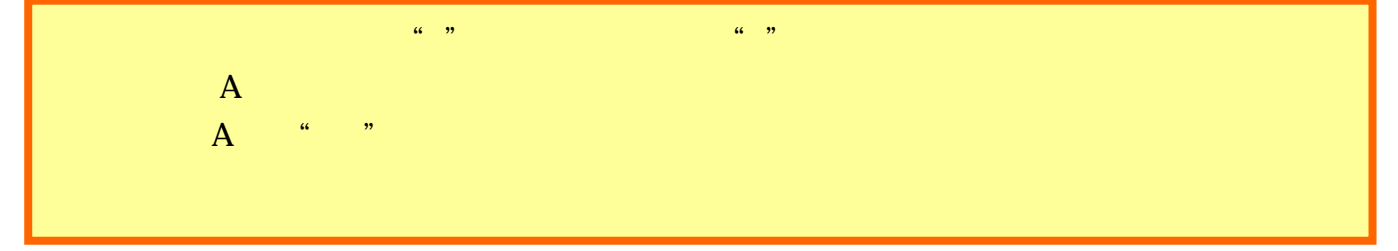

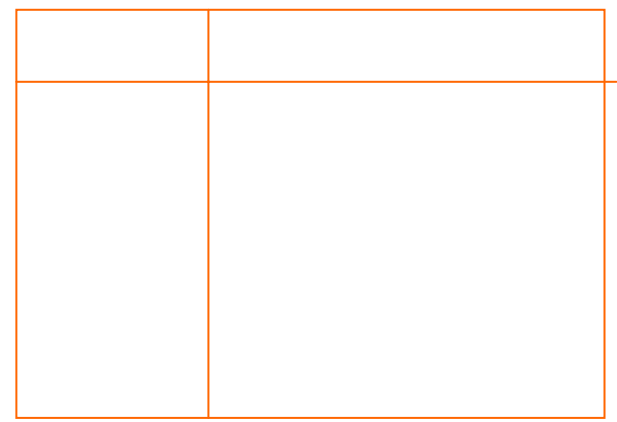

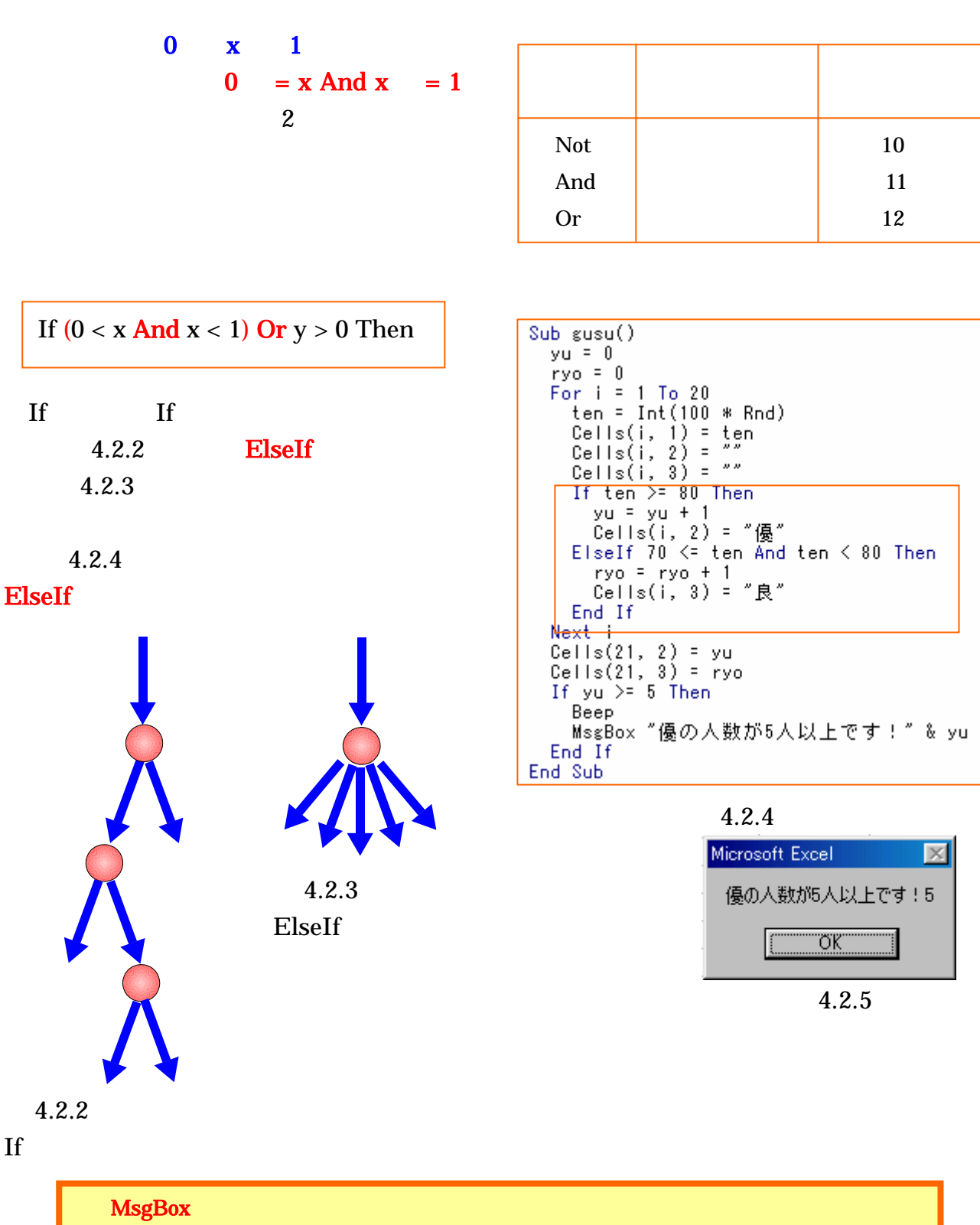

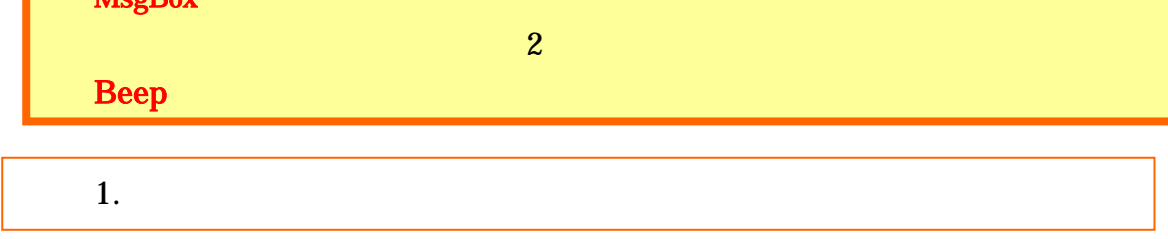

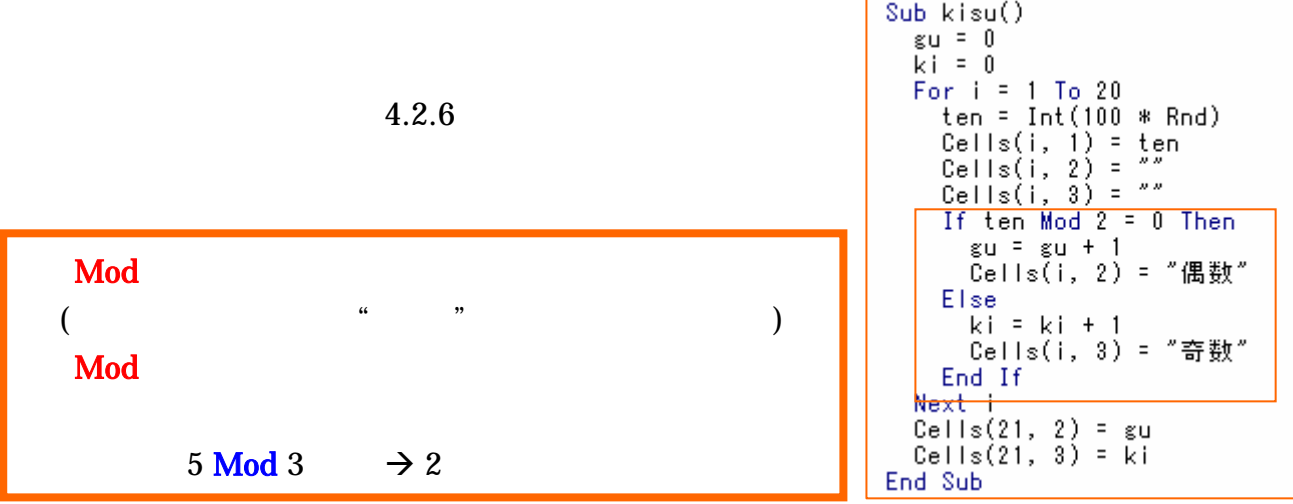

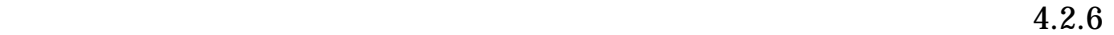

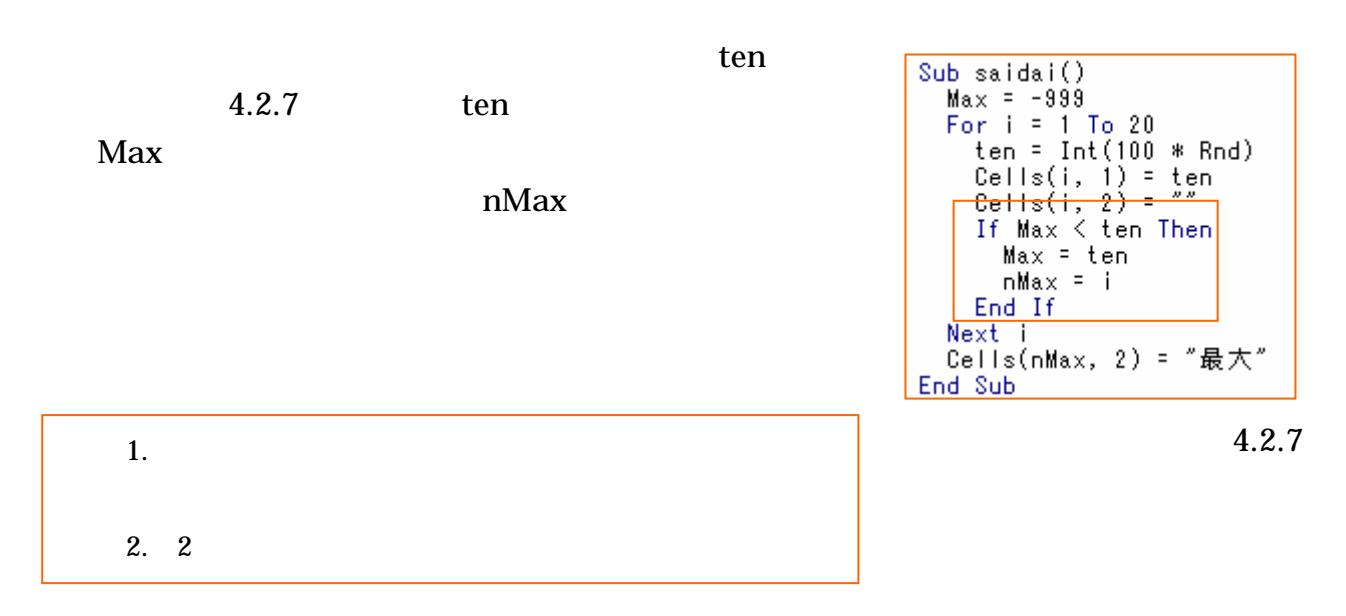

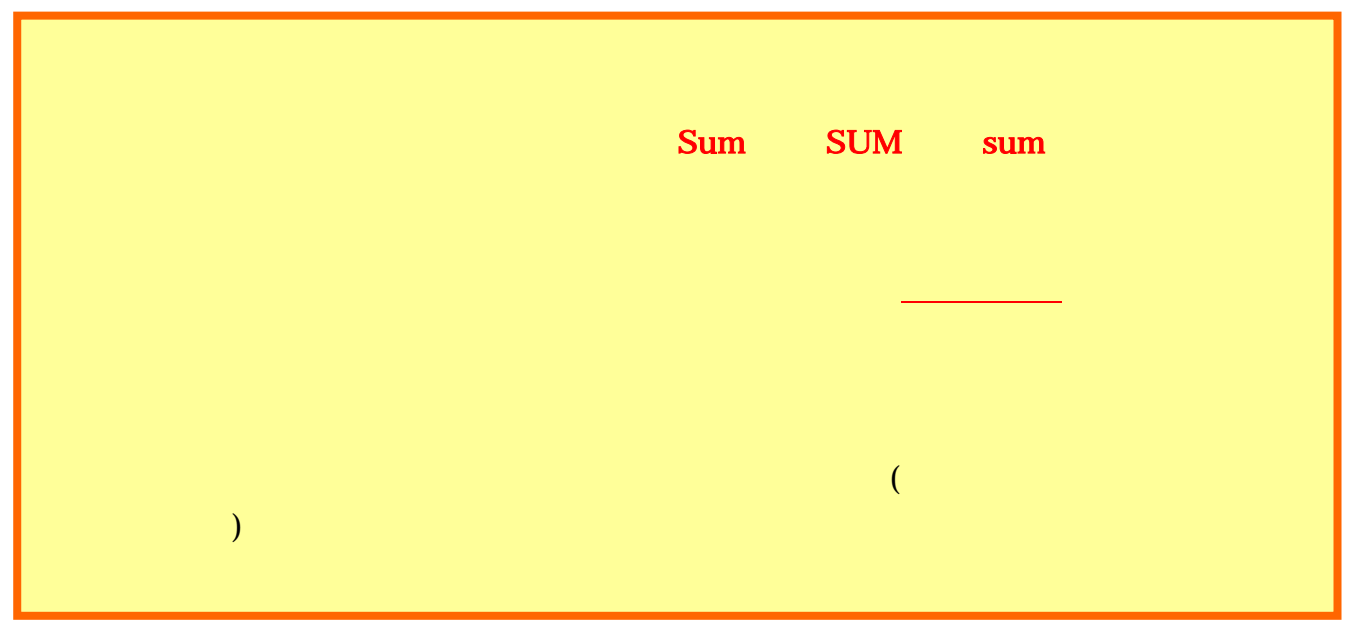

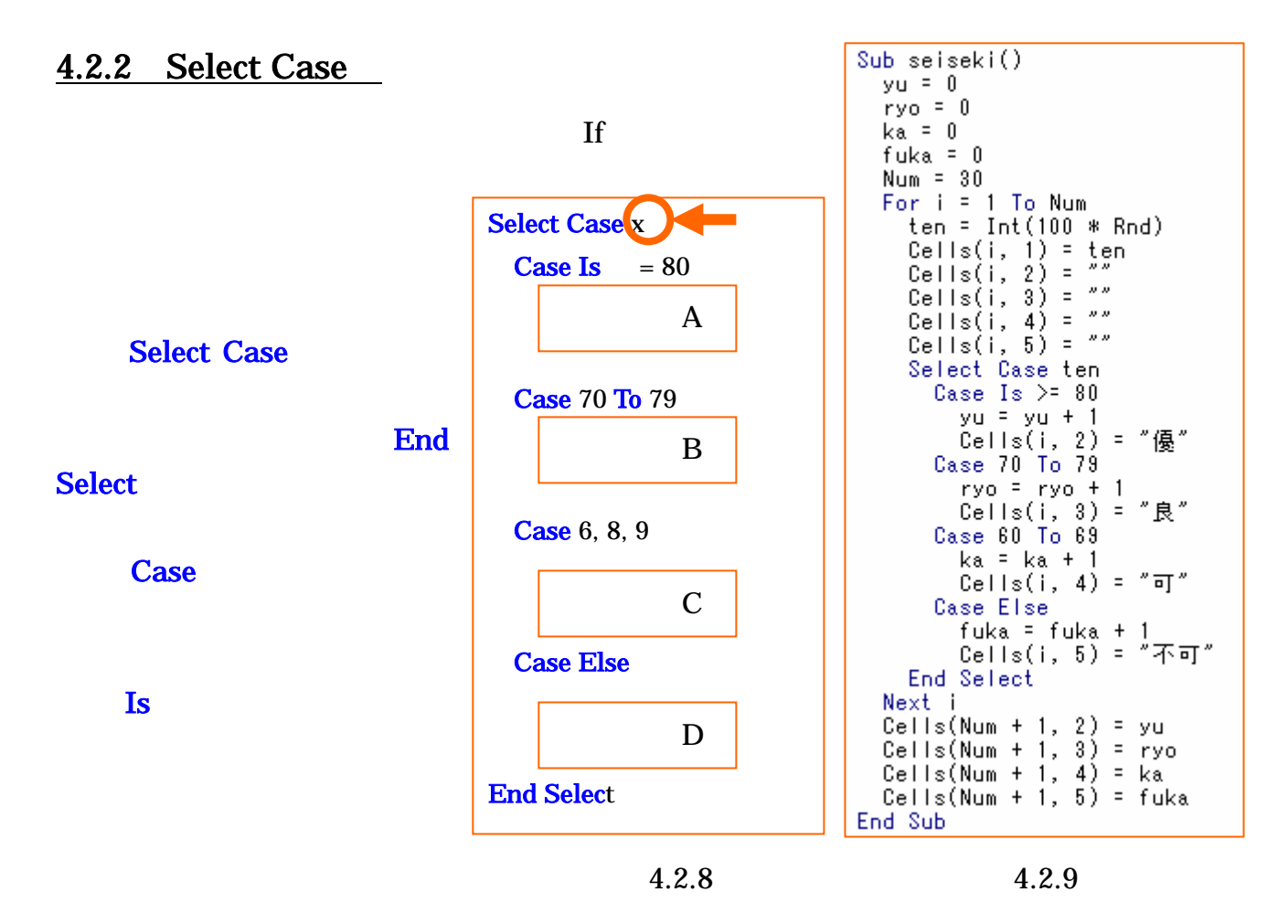

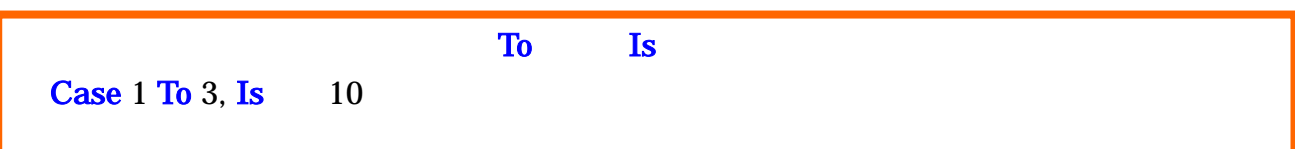

 $4.2.3$ 

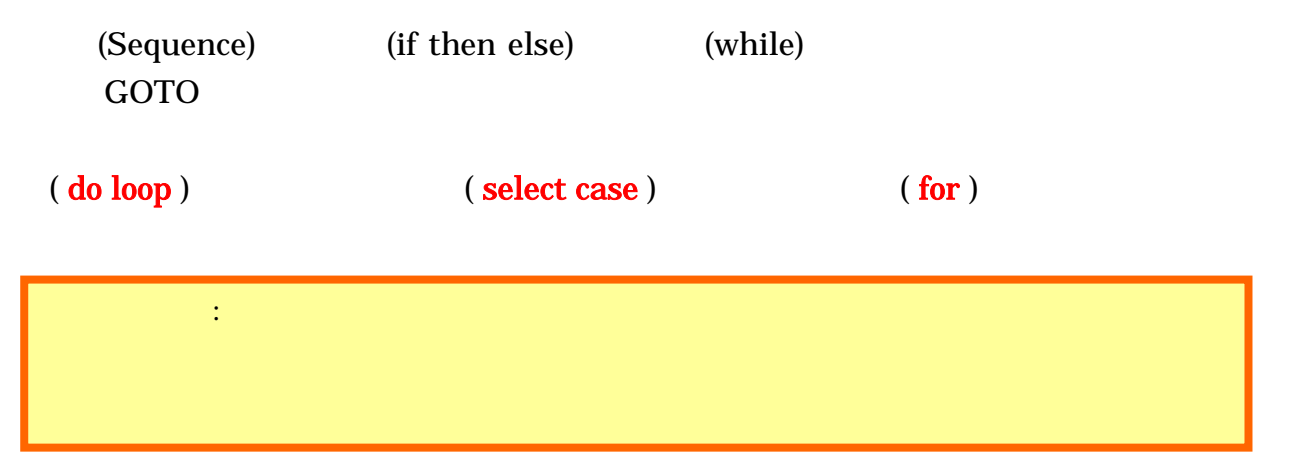

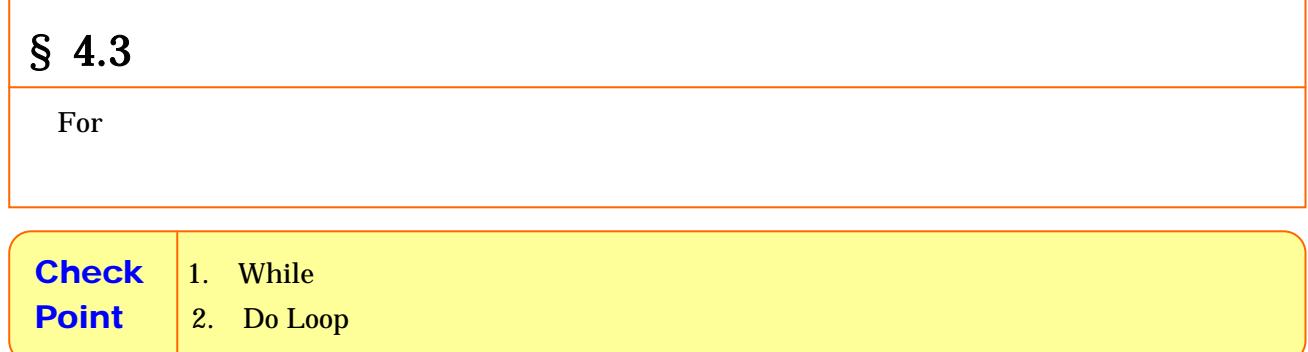

### **4.3.1 While**

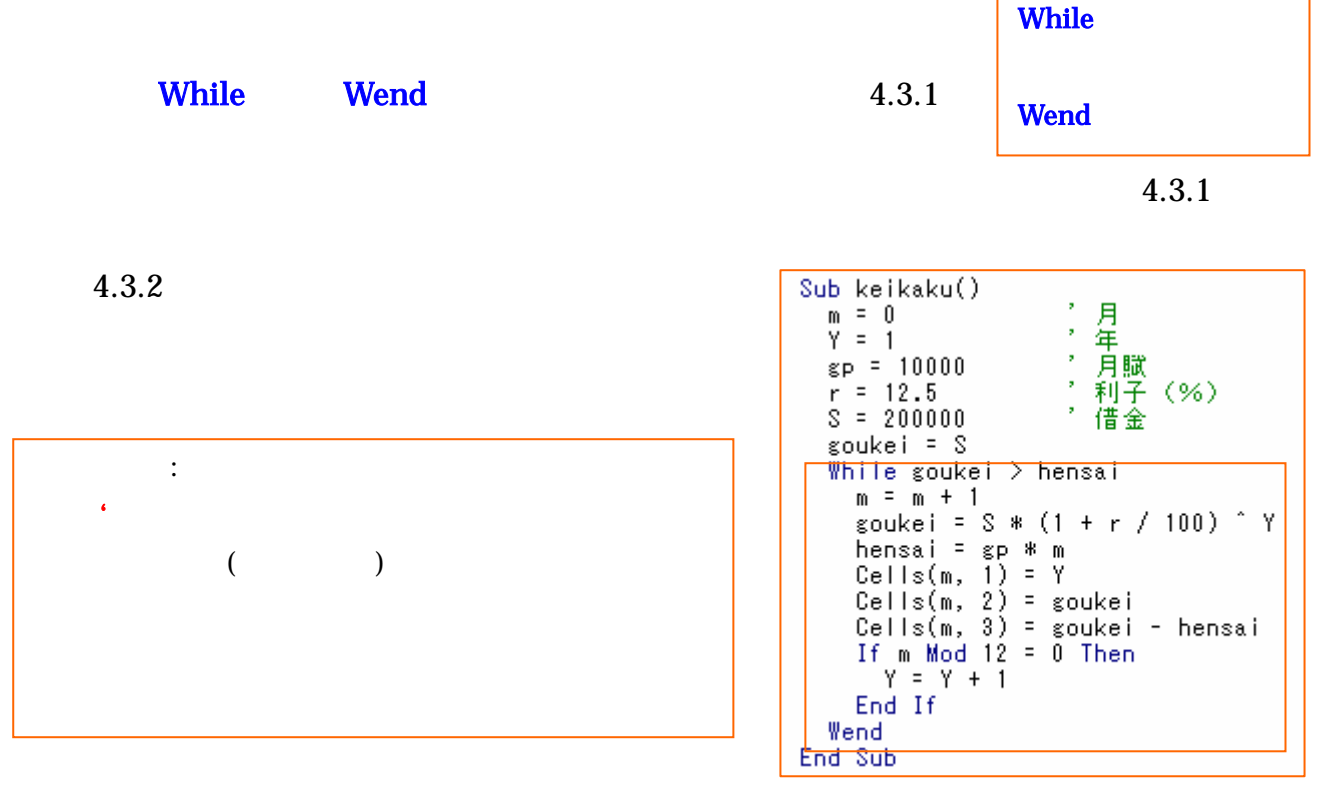

4.3.2

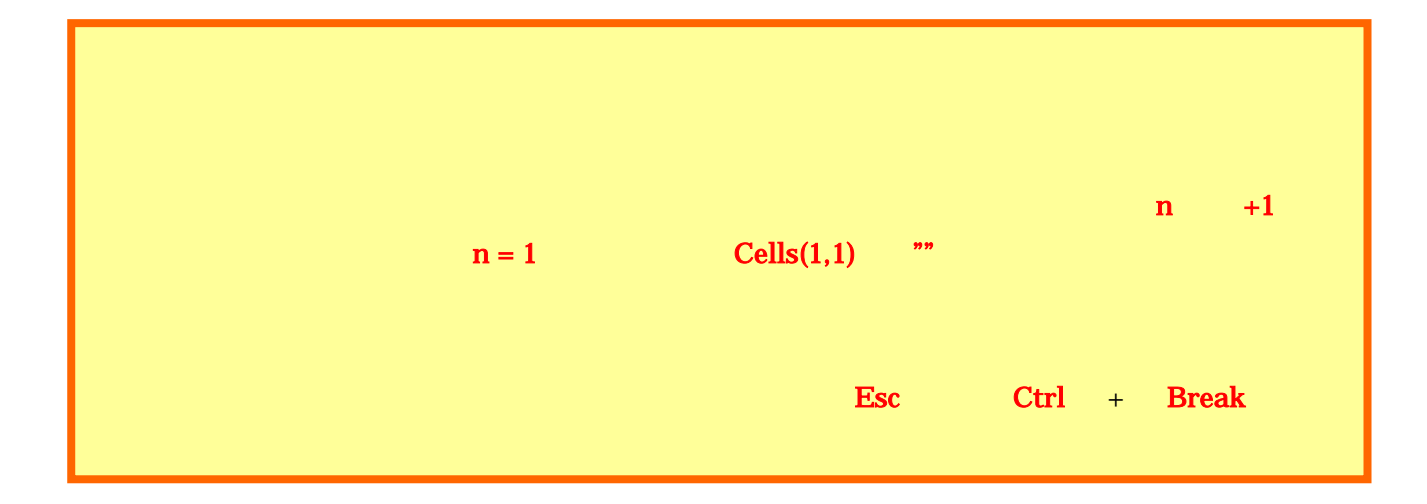

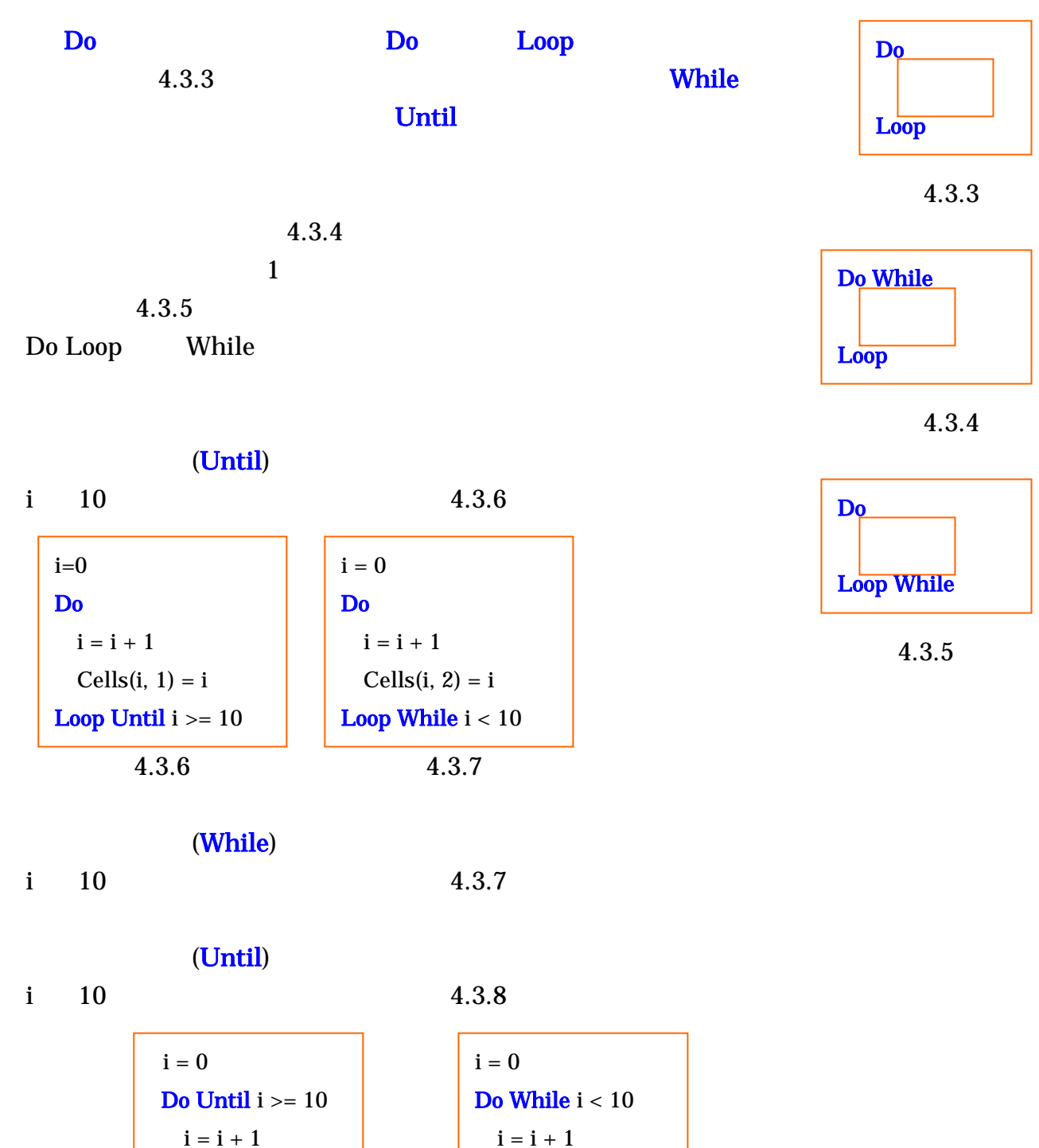

 図 4.3.8 図 4.3.9 i = i + 1 Cells(i, 3) = i Loop

(While)

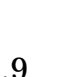

Loop

 $Cells(i, 4) = i$ 

 $i \t 10 \t 4.3.9$ 

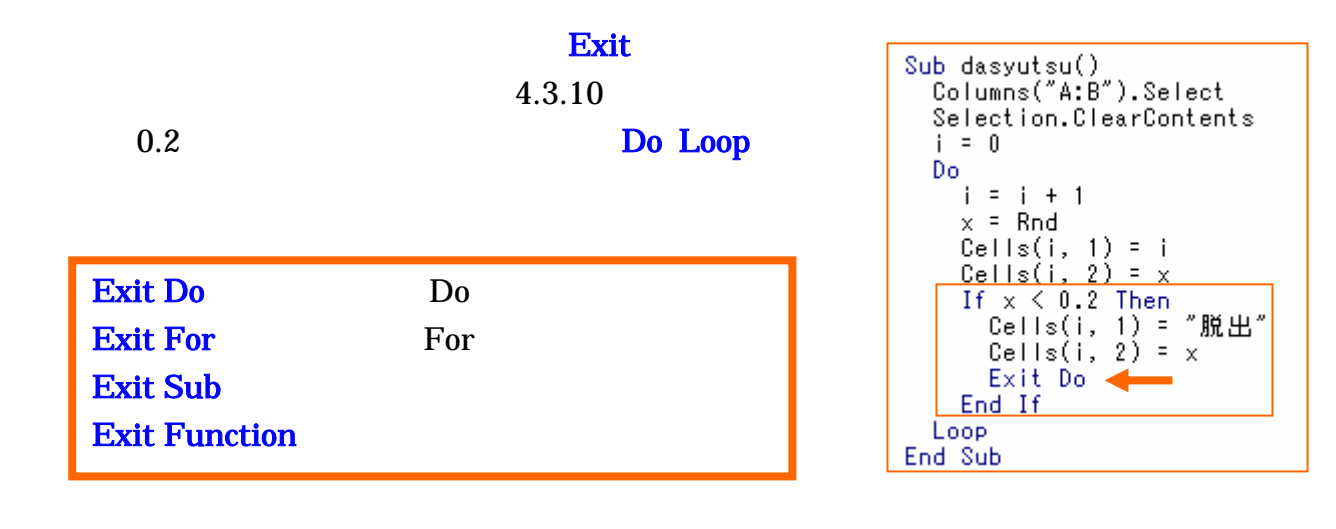

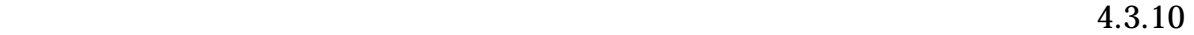

 $4.3.11$ 

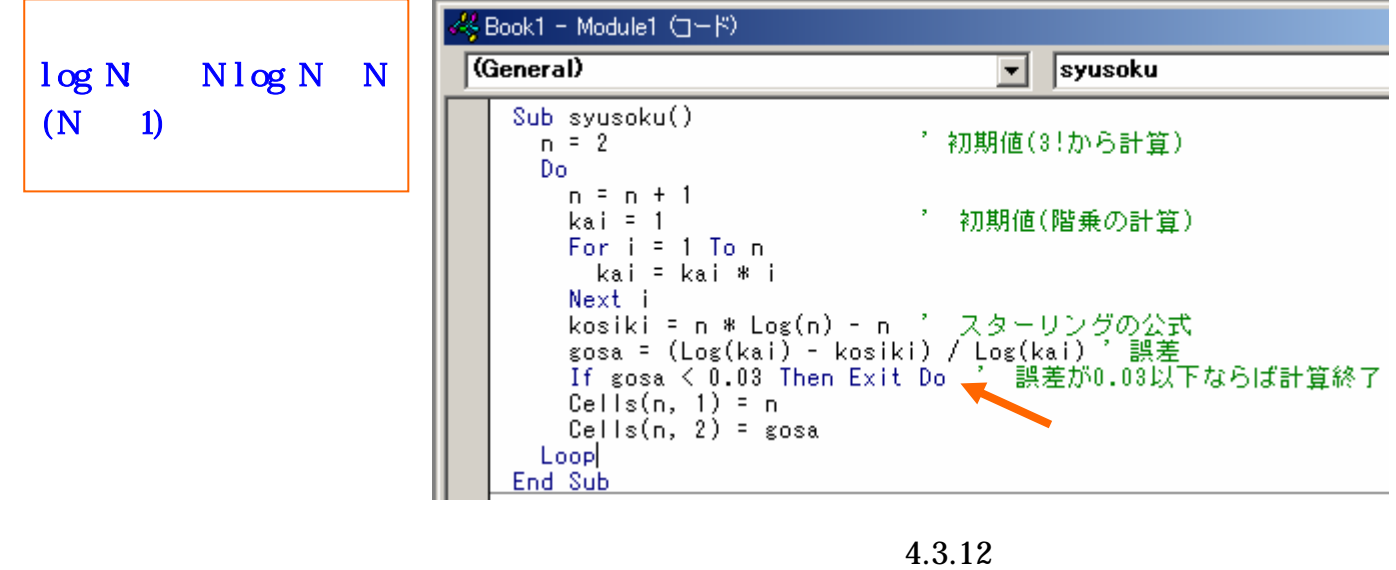

$$
1 \quad \lim_{n \to \infty} \left( 1 + \frac{1}{n} \right)^n = e
$$

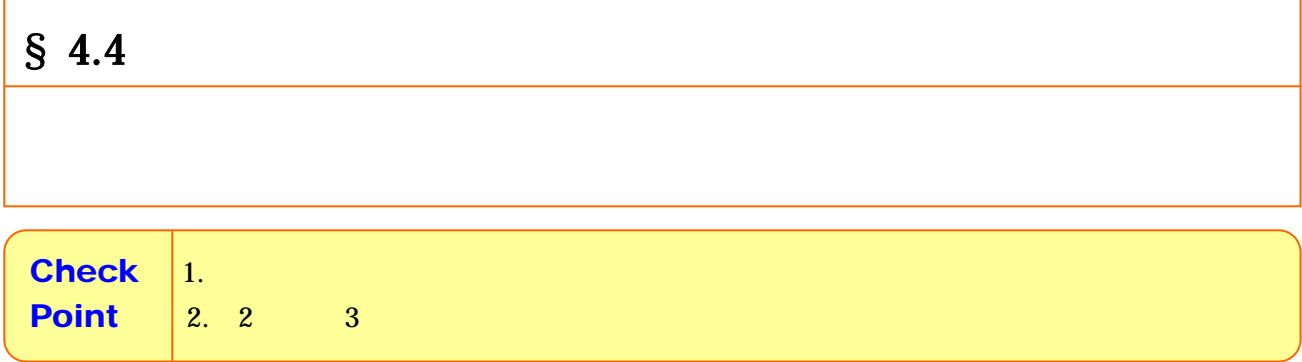

 $4.4.1$ 

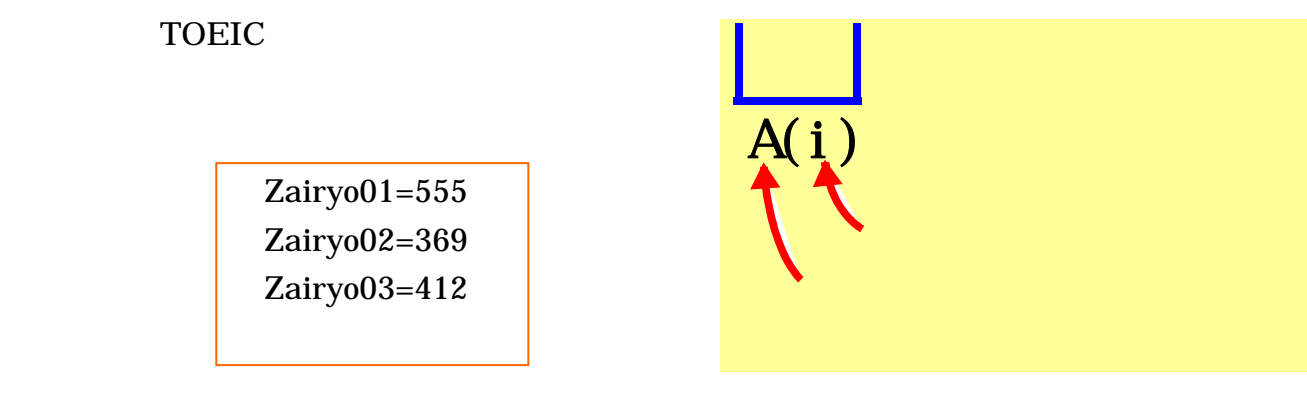

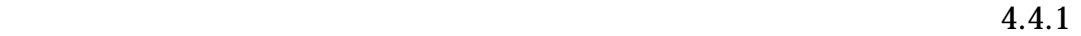

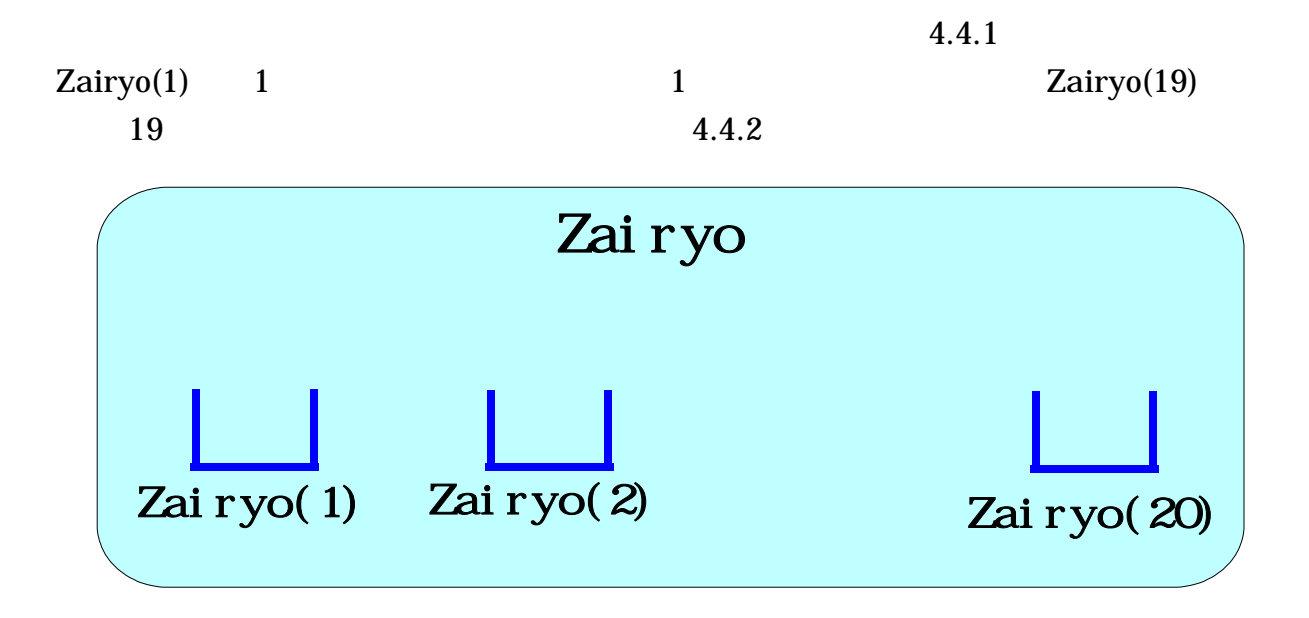

図 4.4.2

 $\limsup$ 

 $4.4.3$ 

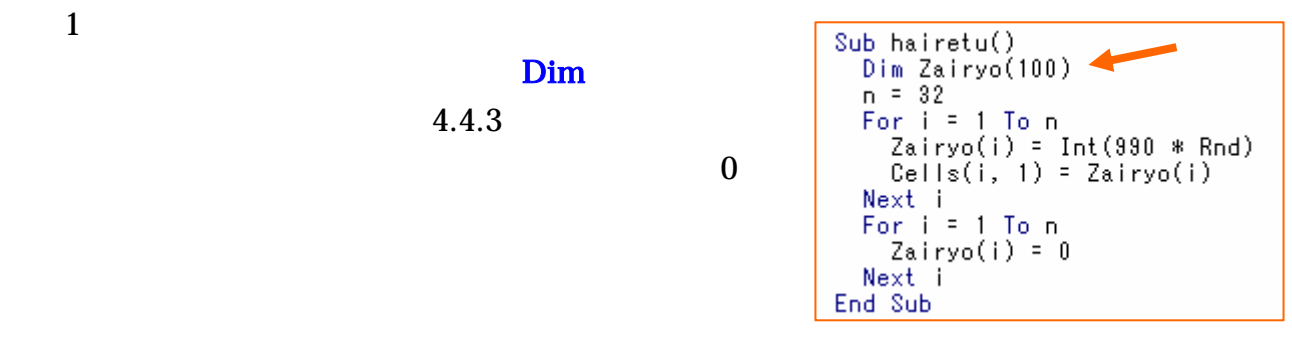

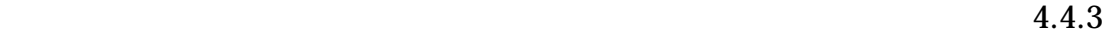

 $\boldsymbol{2}$ 

 $\overline{2}$ 

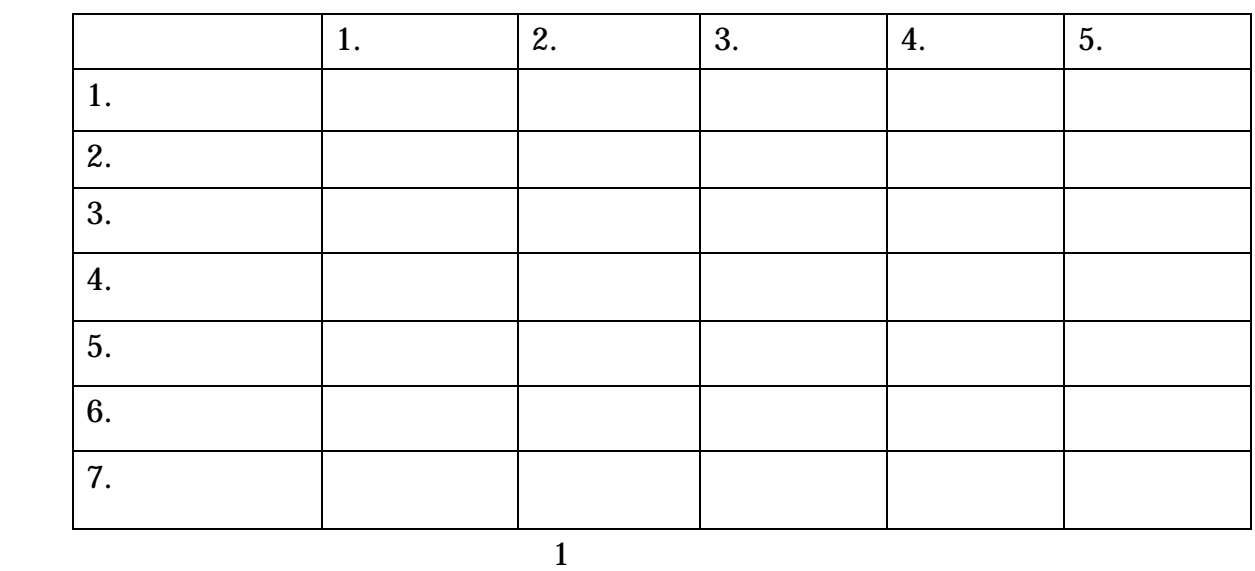

 $\overline{2}$  2  $\overline{2}$  2

 $Dim \ten(20,5)$ 

 $ten(3,2)=59$  ten(5,3)=68 ten(7,4)=53

 $1. 1$ 

 $4.4.2$ 

2 
$$
A = \begin{pmatrix} a_{11} & a_{12} & a_{13} \ a_{21} & a_{22} & a_{23} \ a_{31} & a_{32} & a_{33} \end{pmatrix}
$$
 i j  $a_{ij}$ 

 $a(i, j)$ 

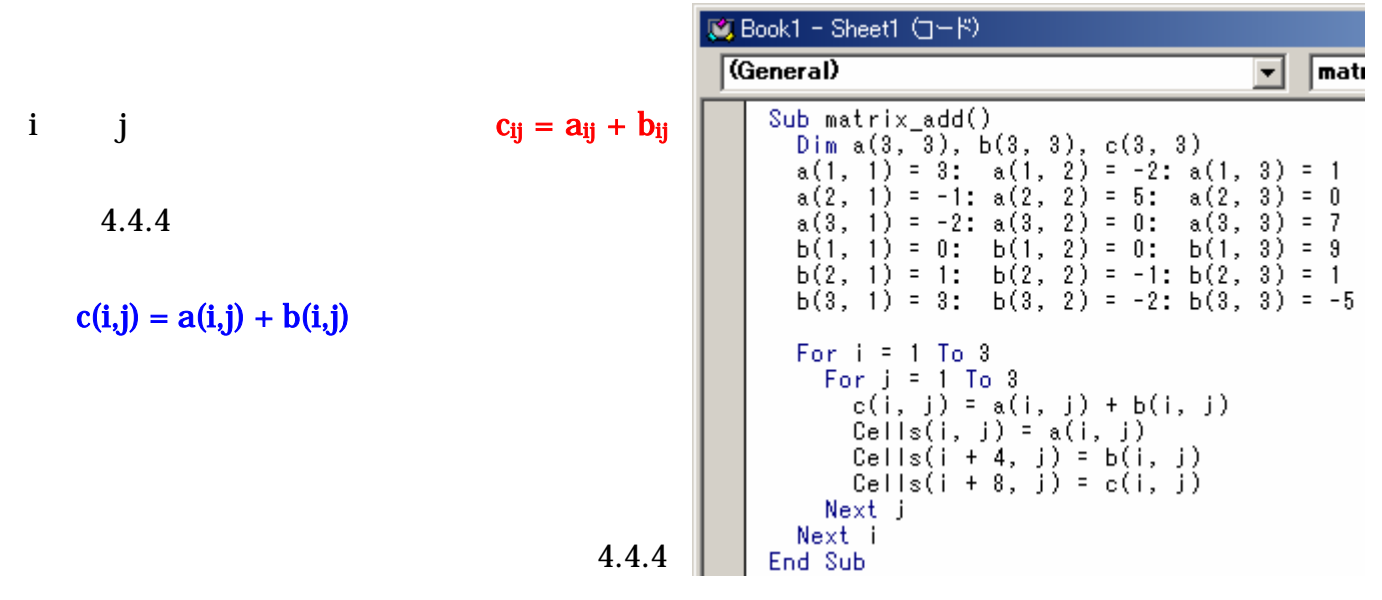

 $C = AB$   $c_{21}$ 

$$
\begin{pmatrix} c_{11} & c_{12} & c_{13} \ c_{21} & c_{22} & c_{23} \ c_{31} & c_{32} & c_{33} \end{pmatrix} = \begin{pmatrix} a_{11} & a_{12} & a_{13} \ a_{21} & a_{22} & a_{23} \ a_{31} & a_{32} & a_{33} \end{pmatrix} \begin{pmatrix} b_{11} \\ b_{21} \\ b_{31} \end{pmatrix} \begin{pmatrix} b_{12} & b_{13} \\ b_{22} & b_{23} \\ b_{32} & b_{33} \end{pmatrix}
$$

 $c_{21} = a_{21} b_{11} + a_{22} b_{21} + a_{23} b_{31}$ 

i 1  $c_{i1} = a_{i1} b_{11} + a_{i2} b_{21} + a_{i3} b_{31}$ i j  $c_{ij} = a_{i1} b_{1j} + a_{i2} b_{2j} + a_{i3} b_{3j}$  $\overline{\phantom{a}}$ 

$$
c_{ij} = a_{i1}b_{1j} + a_{i2}b_{2j} + a_{i3}b_{3j} = \sum_{k=1}^{3} a_{ik}b_{kj}
$$

1.  
\n2. 
$$
A^n
$$
  
\n
$$
A^n = \begin{pmatrix} \alpha & 0 & 0 \\ 0 & \beta & 0 \\ 0 & 0 & \gamma \end{pmatrix}^n = \begin{pmatrix} \alpha^n & 0 & 0 \\ 0 & \beta^n & 0 \\ 0 & 0 & \gamma^n \end{pmatrix}
$$

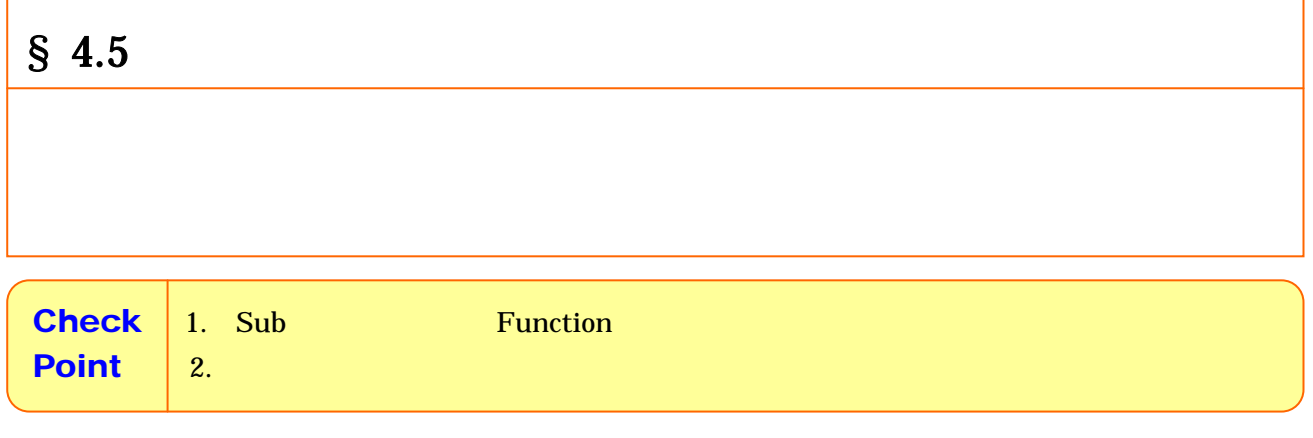

ートメント コード こうしょうかい コード・マーク コード しゅうしゅう コード

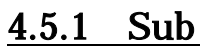

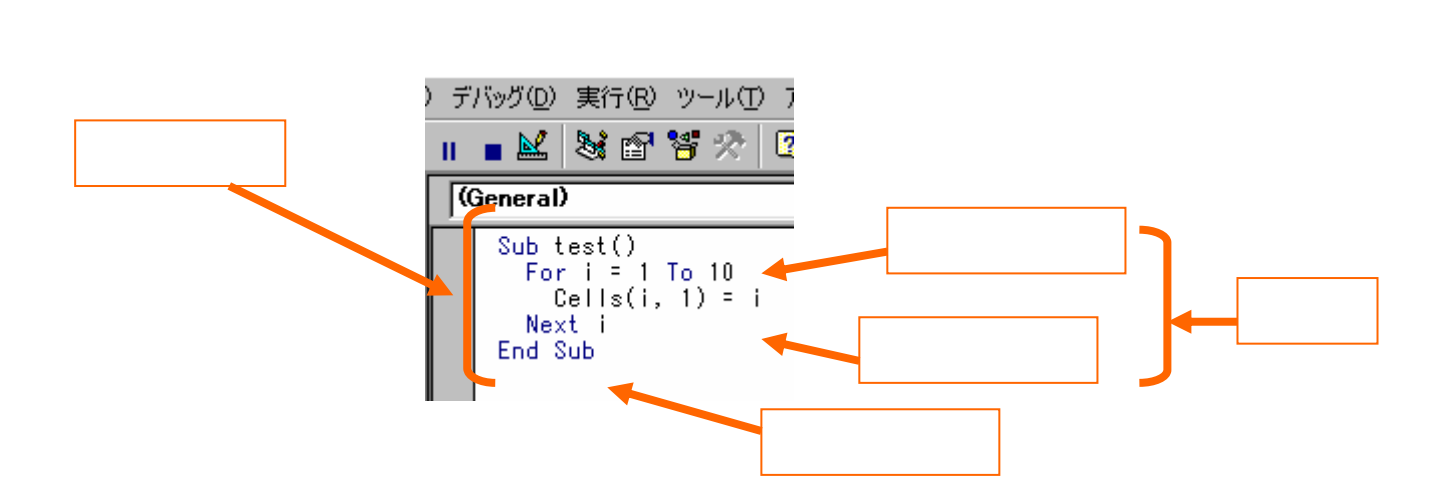

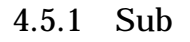

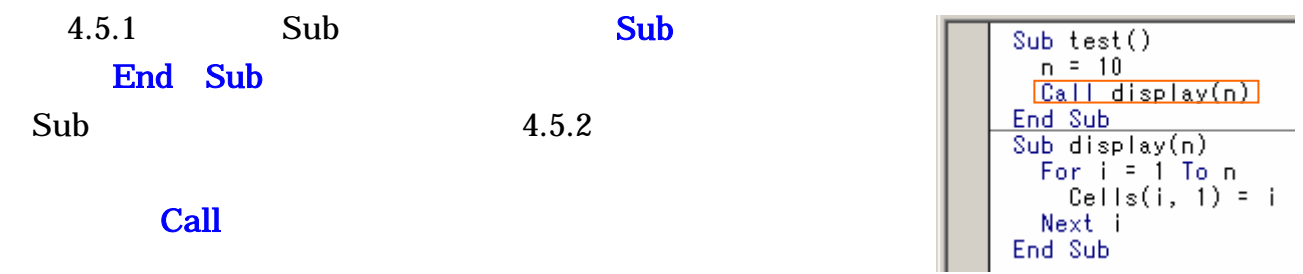

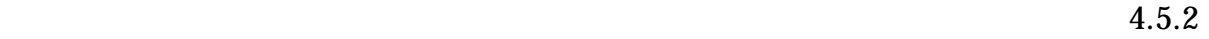

#### 昔 BASIC では、プロシージャ間の変数の独自性が保てなかったため、知らないうち

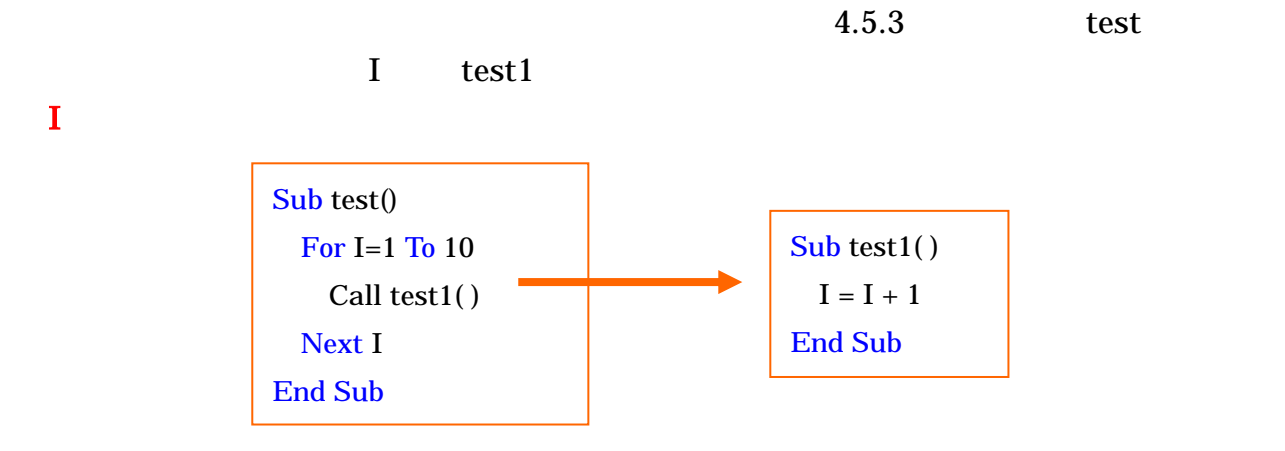

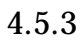

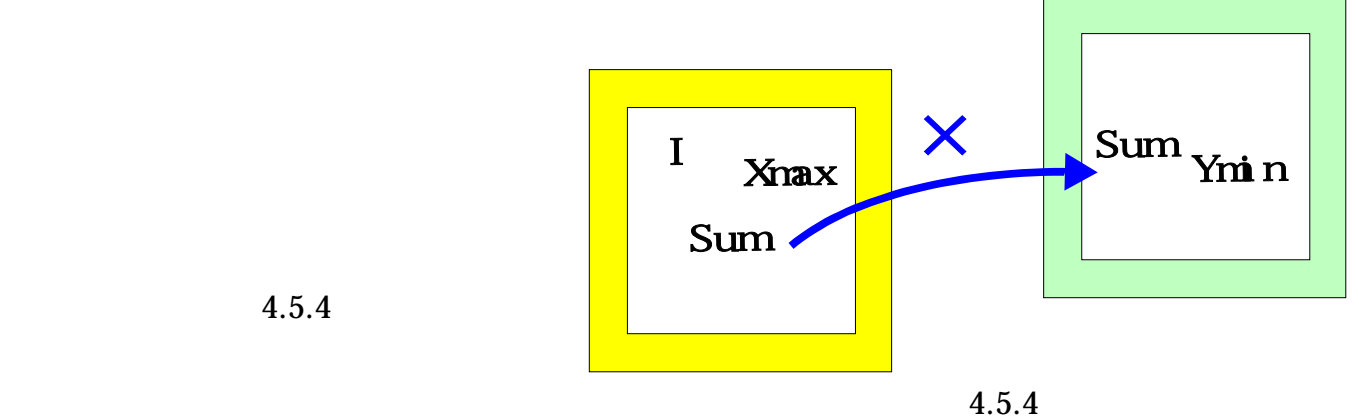

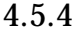

 $4.5.4$ 

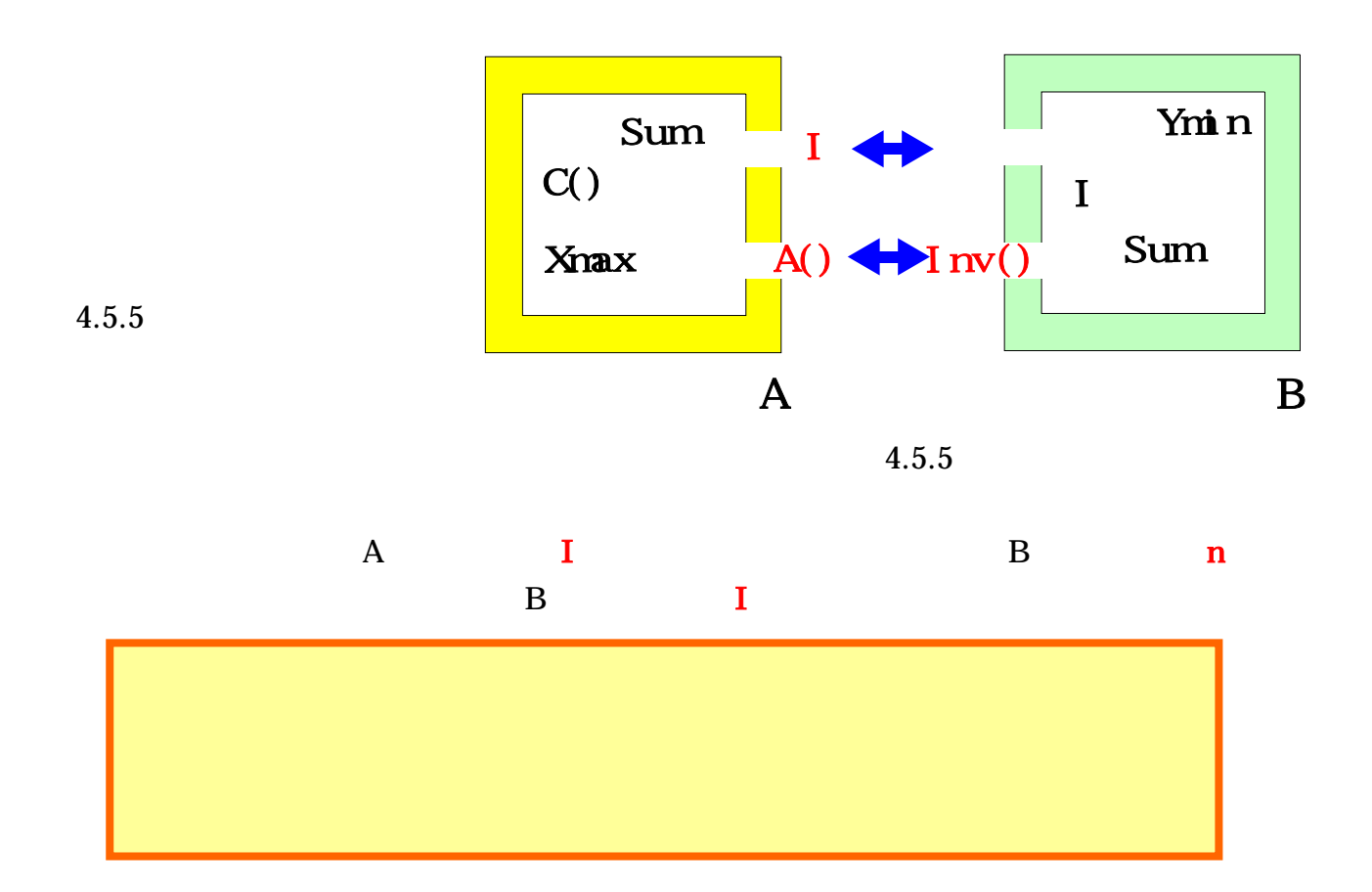

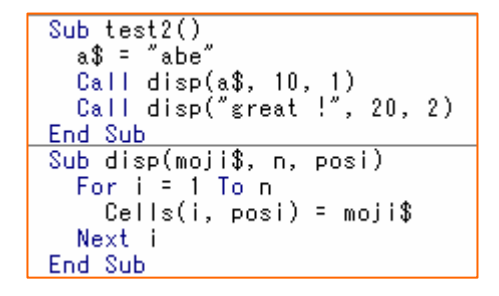

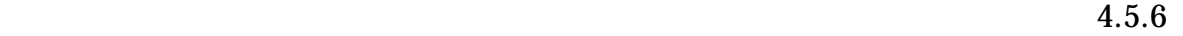

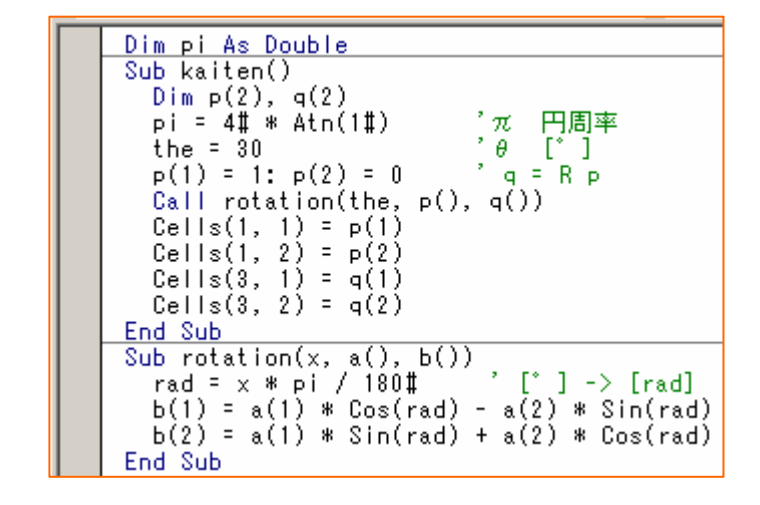

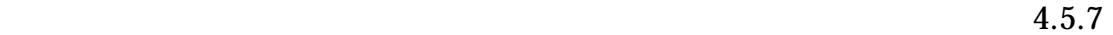

4.5.6

4.5.7

$$
R(\theta) = \begin{pmatrix} \cos \theta & -\sin \theta \\ \sin \theta & \cos \theta \end{pmatrix}
$$

Sub

Dim pi As Double

2.5.7 Double 1.5.7 Double

 $pi = 3.14159$ 

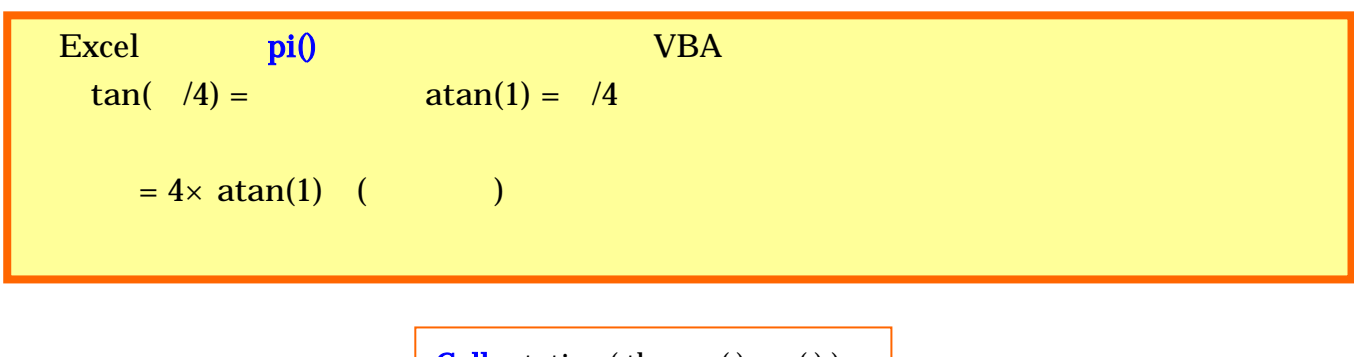

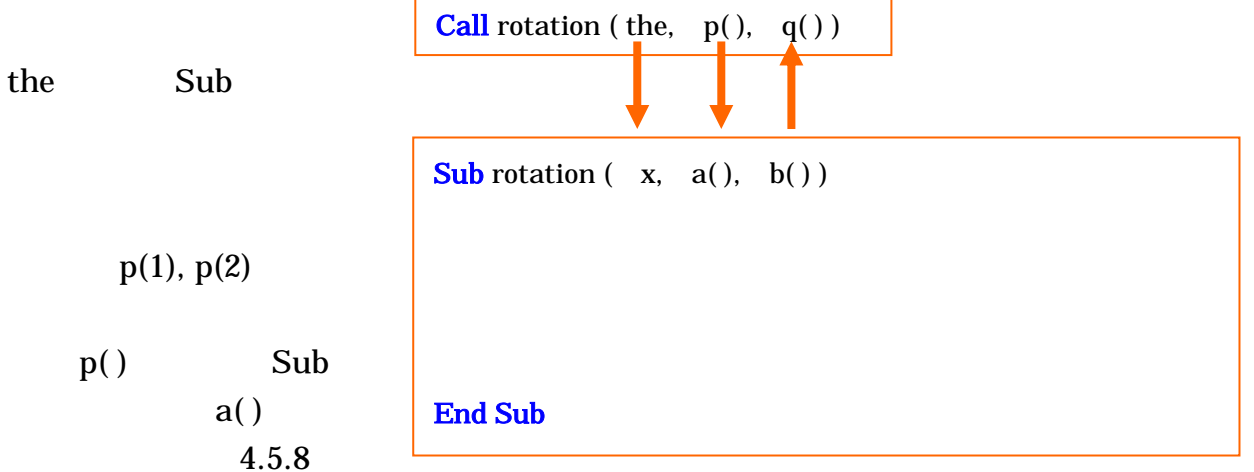

図 4.5.8

 $b(1), b(2)$   $q()$ 

1. 
$$
y = \sin
$$
 (0) 30°  
\n2.  $A^n = \begin{pmatrix} \alpha & 0 & 0 \\ 0 & \beta & 0 \\ 0 & 0 & \gamma \end{pmatrix}^n = \begin{pmatrix} \alpha^n & 0 & 0 \\ 0 & \beta^n & 0 \\ 0 & 0 & \gamma^n \end{pmatrix}$ 

#### 4.5.2 Function

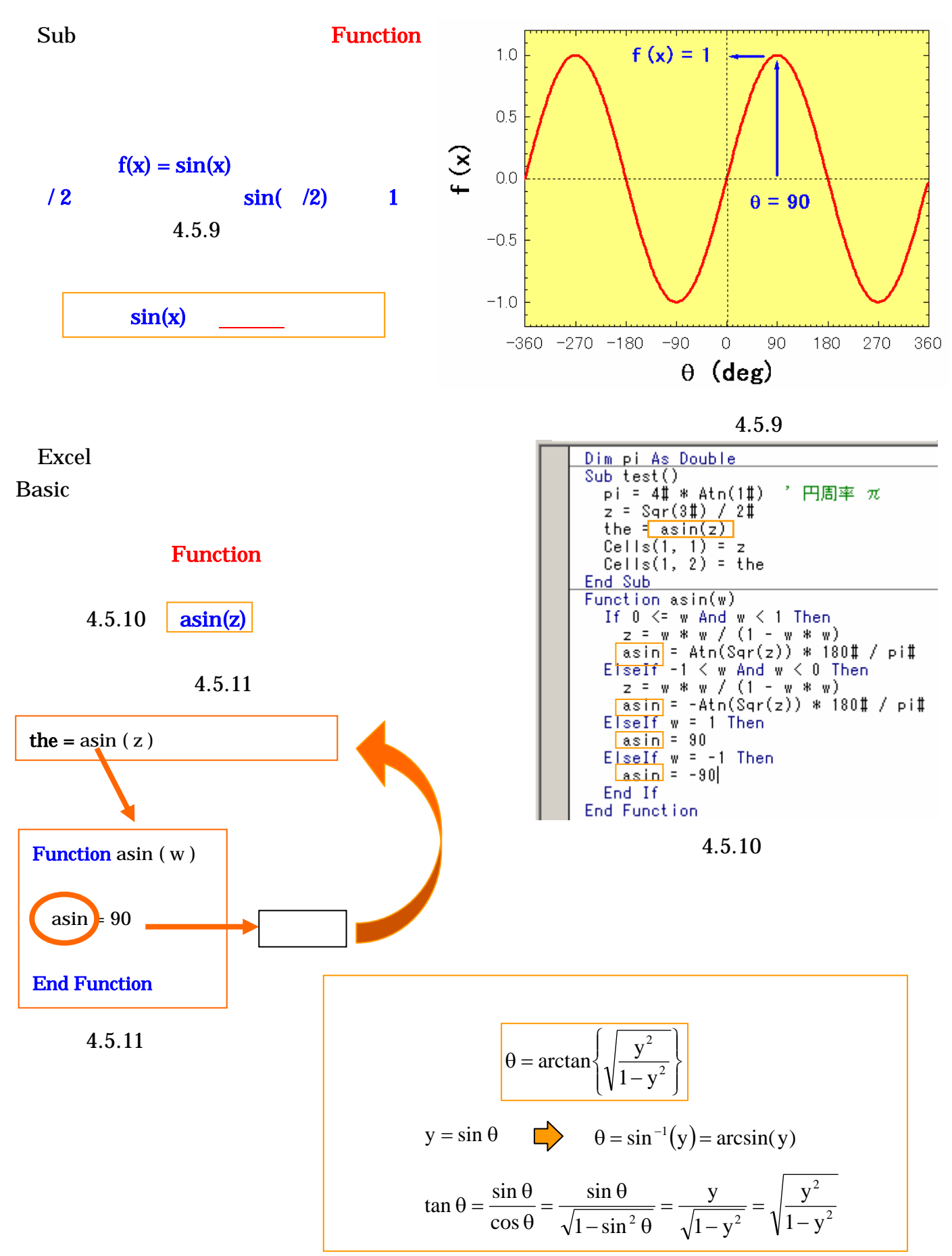

としている。

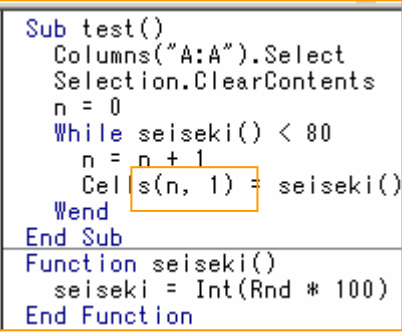

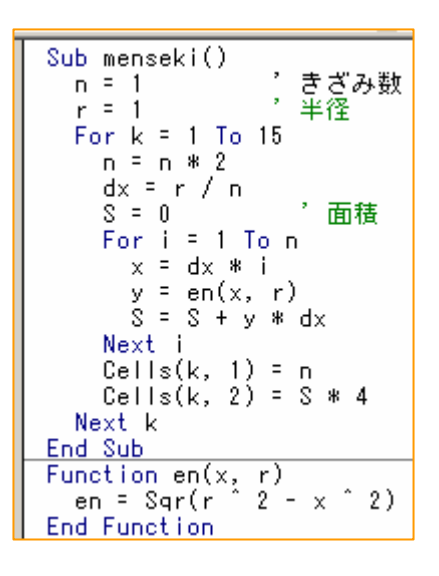

Function

例題 1

例題 2

$$
dS = dx \times \sqrt{r^2 - x^2}
$$

$$
S=\int_0^r \sqrt{r^2-x^2}\,dx
$$

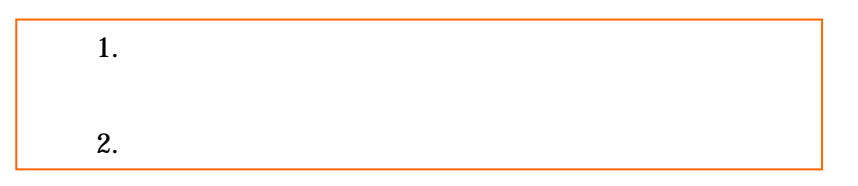

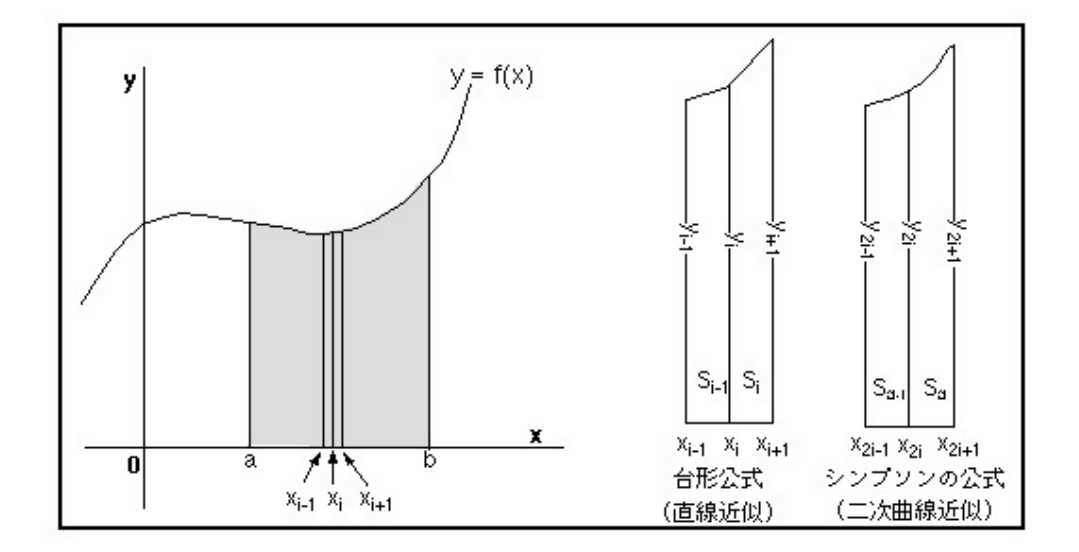

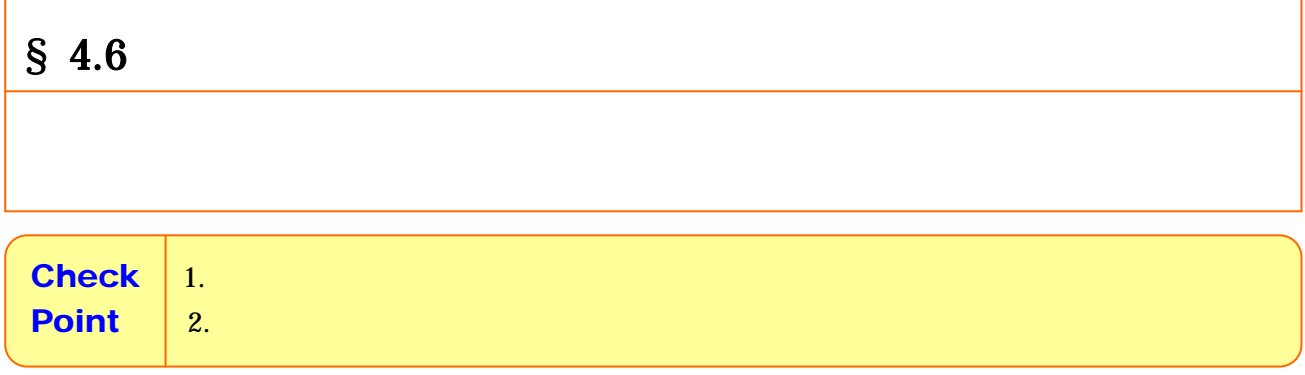

## $4.6.1$

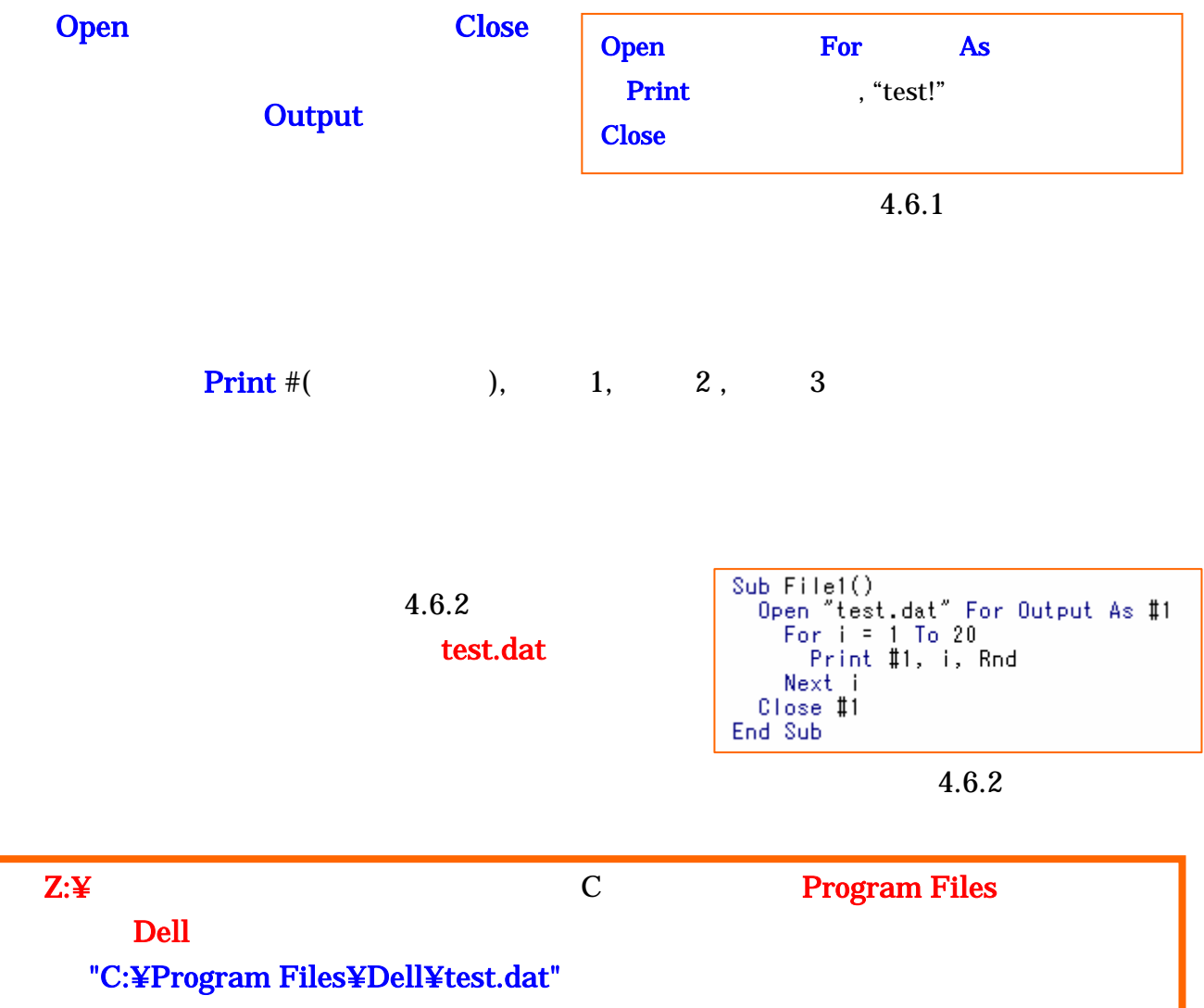

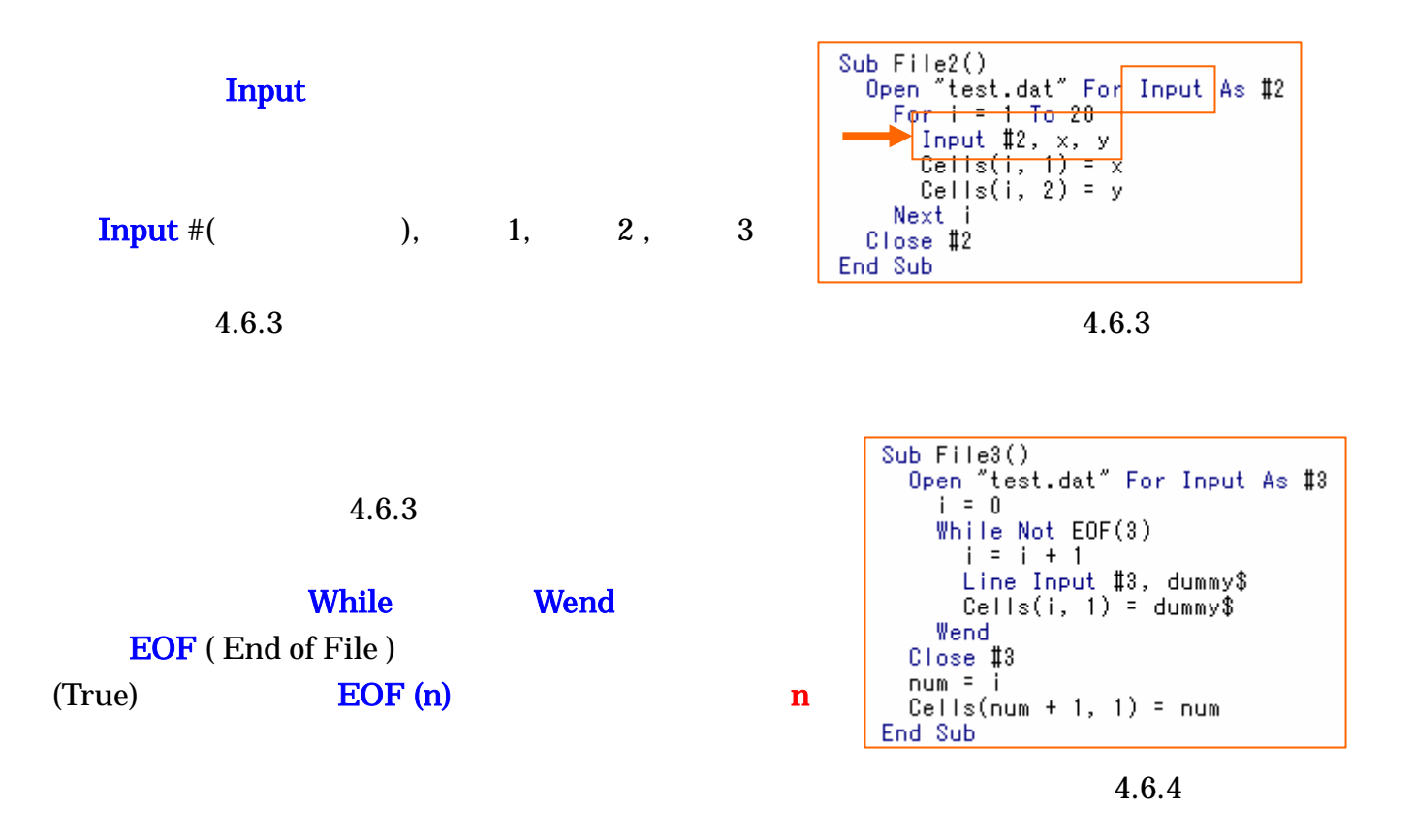

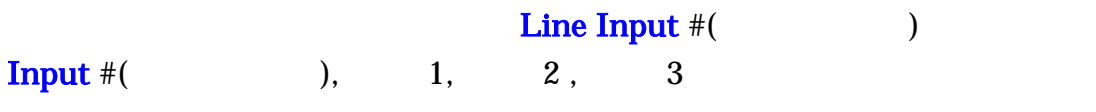

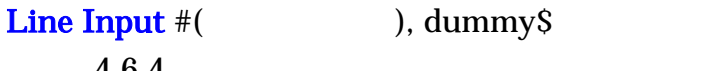

4.6.4

ある(図 4.6.5

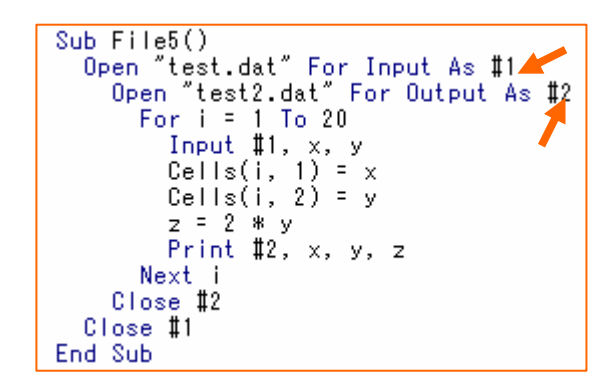

4.6.5

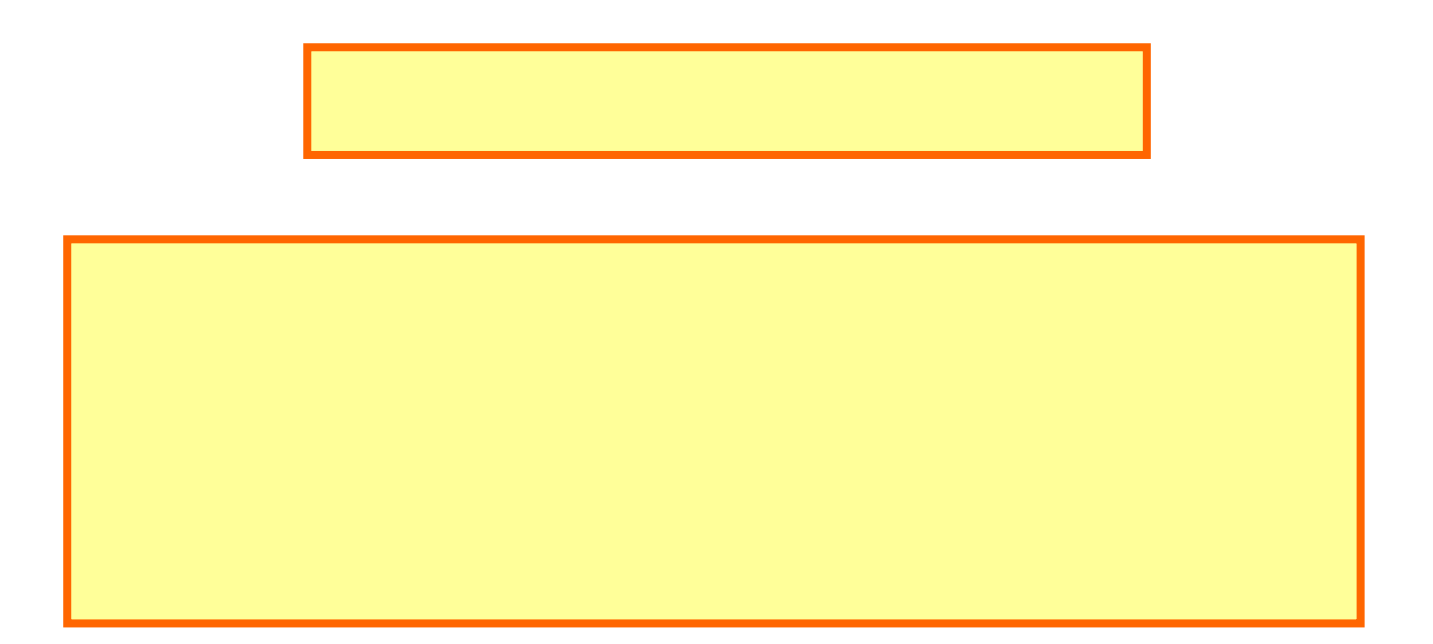